#### Tema 4: 68HC11 – EVBU. Parte I

- Estructura del HC11
- Modos de direccionamiento
- Conjunto de instrucciones básico
- Operaciones matemáticas
- Saltos
- La Pila
- Subrutinas: Buffalo

#### **Bibliografía:**

- "Introduction to 6811 programming" Fred G. Martin. Motorola. 1994.
- "M68HC11 Microcontrolers. Referente Manual". Motorola. 2002.

# El Microcontrolador Motorola MC68HC11

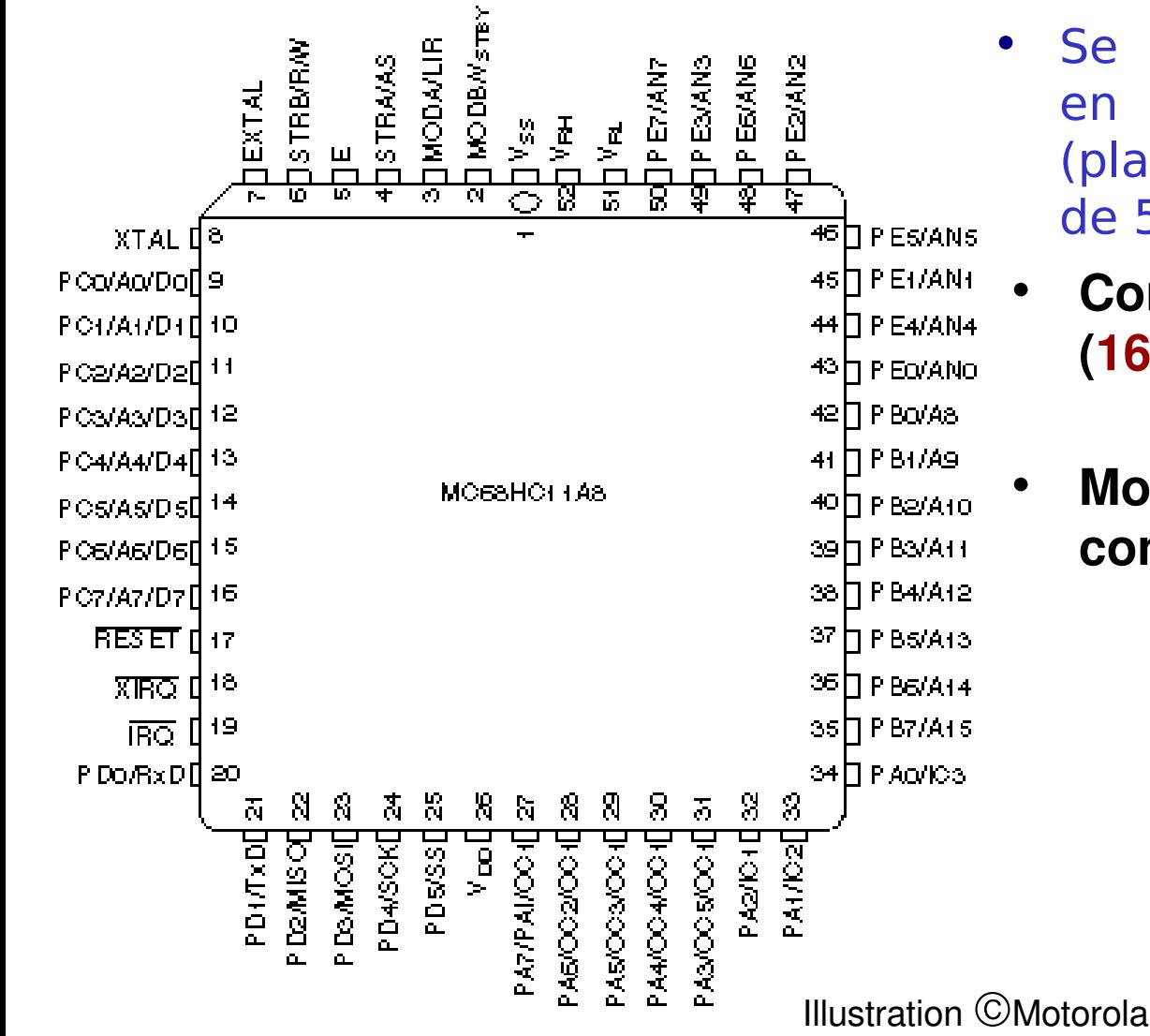

- Se encuentra normalmente en un encapsulado PLCC (plastic leaded chip carrier) de 52 pines
- **Consume 1535 mA a 5volt (165 mW consumo máx.)**
- **Modo especial** *sleep* **que consume solo 250** µ**W**

#### Esquema básico del 68HC11

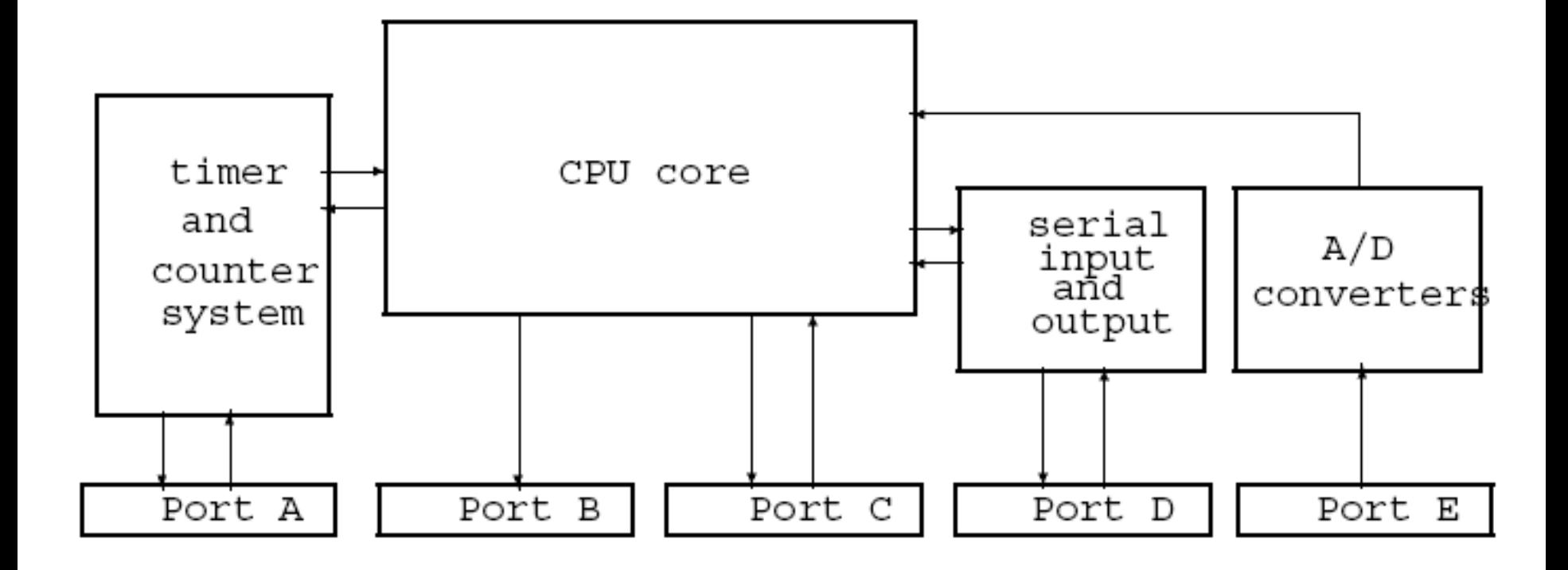

#### Estructura interna del Microcontrolador 68HC11

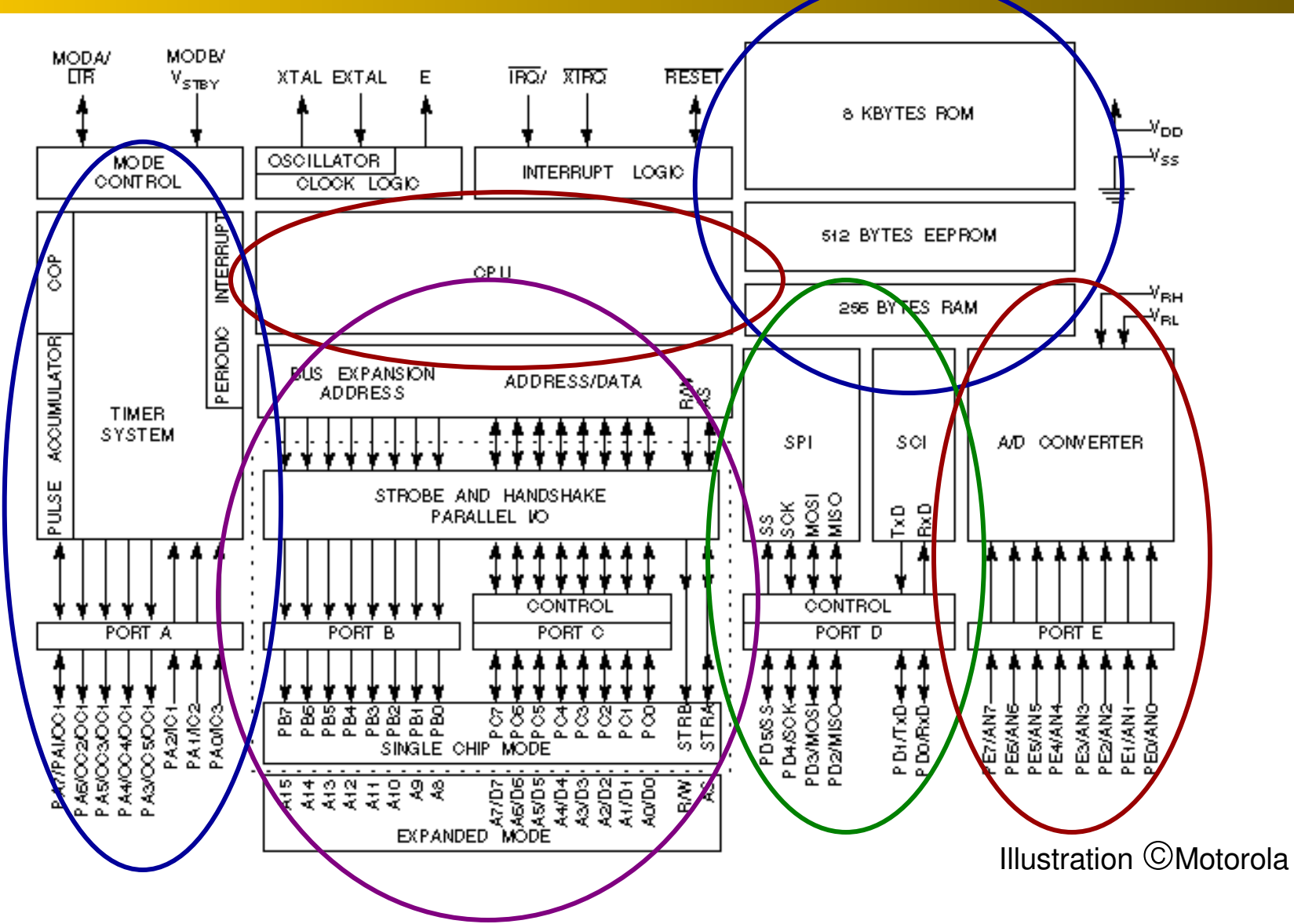

# Registros de la arquitectura

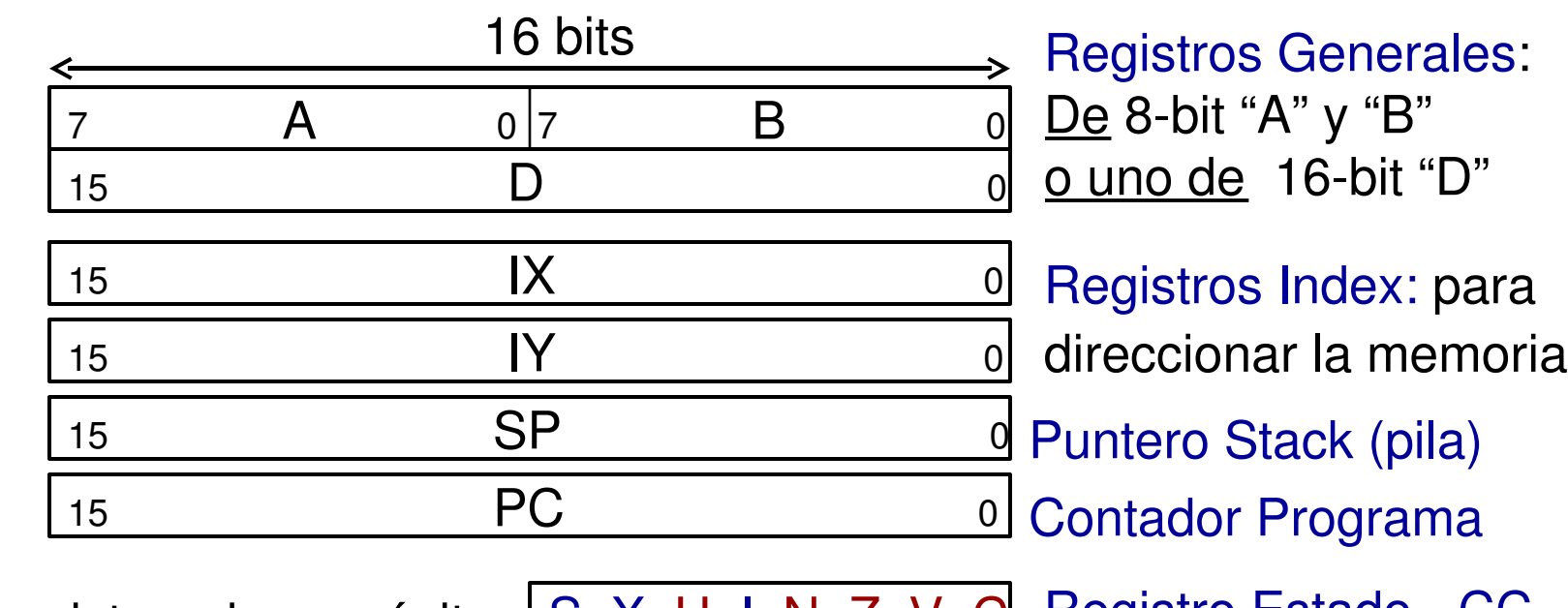

Los registros de propósito general (A,B,D) se llaman *accumuladores*.

Registro Estado - CC C (Códigos Condición)<br>Ex<br>Ex S X H I N Z V C  $\mathcal{S}_{\mathcal{S}}$ Half Carry Nobel Negative Result Zero Result<br>Oversive<br>Zero Result Over<br>Overfles

# !Más memoria!

- Memoria externa (o dispositivos emplazados (mapped) en memoria) pueden conectarse al HC11
	- Útil cuando se necesitan más de 512 bytes de RAM
	- Puede ser también ROM u otros dispositivos que tienen una interfaz del tipo de la memoria

• **La memoria se conecta mediante un bus de direcciones y un bus de datos**

## Tipos de memoria

#### • **RAM - Random Access Memory**

- Estática (SRAM) Fácil de usar, rápida, cara
	- •Disponible en una variante con batería
- Dinámica (DRAM) Requiere controlador de refresco, pero es barata (raramente usada con un microcontrolador)

#### • **ROM - Read Only Memory**

- Mask-programmed Programada en fábrica
- PROM Programada por el usuario con un programador
- EPROM PROM que puede ser borrada y reprogramada
- **7** Diseño de sisteamas basados en microprocesador • EEPROM - Puede ser borrada eléctricamente sin quitarla y re-escrita

# Modo Single Chip vs. Expandido

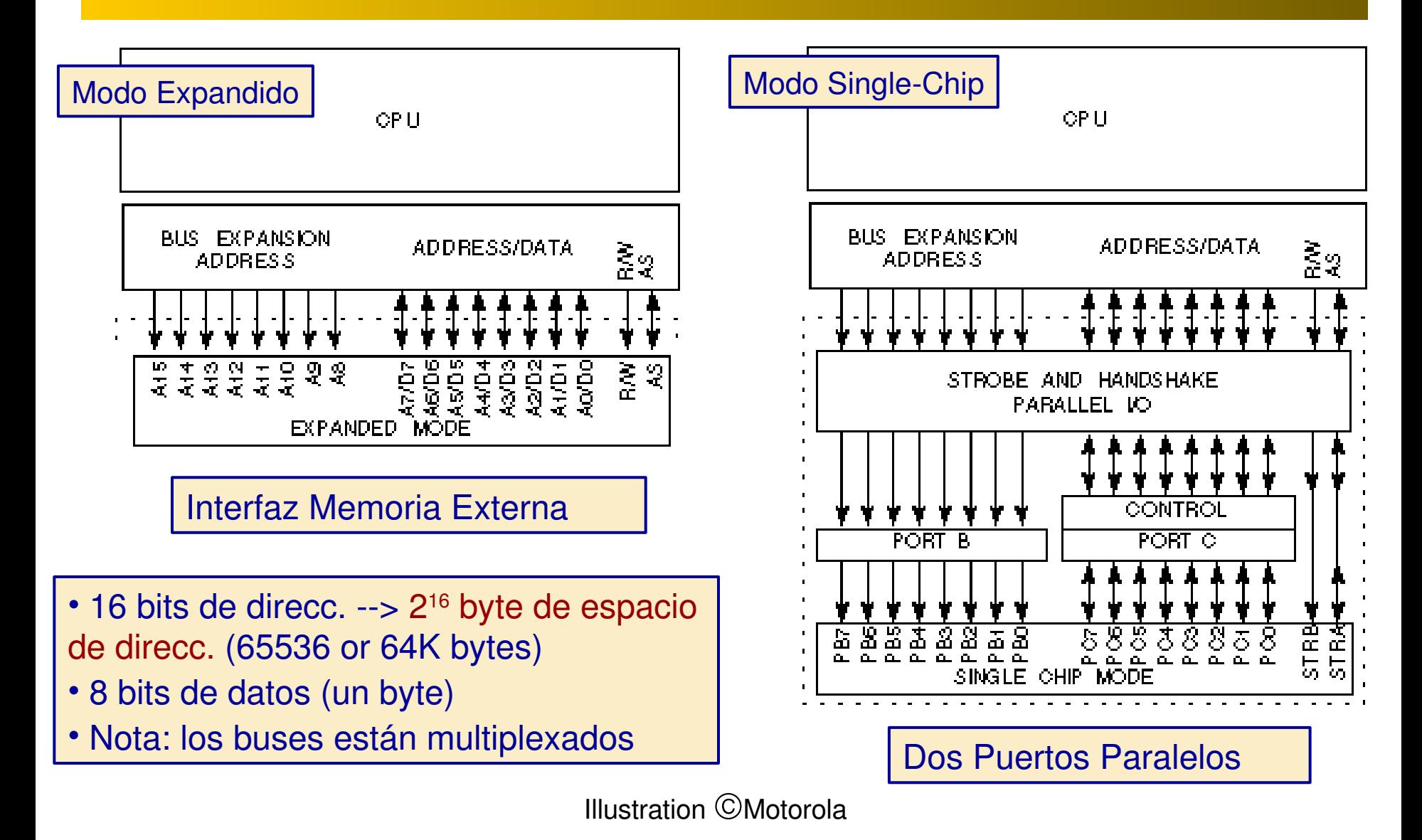

**8** Diseño de sisteamas basados en microprocesador

# Modos de direccionamiento del HC11

- Inherente
	- Para operaciones registro-a-registro INCA, ABA, **LSRD**
- **Immediato**
	- Para constantes (número que no venga de memoria o de un acumulador) – **LDAA #13, LDAB #\$C2, LDY #\$23f6**
- **Directo (8 bits), Extendido (16 bits)**
	- Accede a una direccción específica de memoria **LDAA \$56, LDA \$123A**
- **Indexado**
	- Accede a una posición de memoria que depende de un valor calculado – **LDAA 4,Y**
- **Relativo**
	- Solo usado en los saltos más a continuación

#### Instrucciones HC11

- Las instrucciones consisten de:
	- Opcode Indica el tipo de instrucción
	- Operandos 0 a 3 parámetros para la instrucción
		- $\cdot$  0: ABA suma acc. B al acc. A
		- *1*: LDAA \$34 carga el valor de mem[\$34] en A
		- 2: BSET  $$02$ ,  $$5$  pone a uno bits 0 y 2 de mem[2]
		- *3*: BRCLR \$82, #\$4, 14 Salto a 14 si bit 2 de mem[\$82] es cero

# Familias de Instrucciones

- Las instrucciones se agrupan en *familias* 
	- Máquina basada en acumulador significa que los registros se especifican en la misma instrucción (inherente)
		- LDAA carga ac. A
		- LDAB carga ac. B
		- LDD carga *double* en ac. D (A y B juntos)
		- LDS carga el stack pointer SP
		- LDX carga reg. índice X
		- LDY carga reg. índice Y
		- Se conocen colectivamente como la instrucción LOAD

#### Instrucciones de suma

- La familia ADD suma el valor de un registro, inmediato o memoria a un acumulador
	- ABA suma acum. B a acum. A
	- ABX suma acum. B a reg. índice X
	- ABY suma acum. B a reg. Índice Y
		- ADDA #\$13 suma el número \$13 al ac. A
		- ADDB  $$64$  suma mem $[$64]$  al ac. B
		- ADDD 10, Y suma mem $[10+Y]$ ,  $[10+Y+1]$  al ac. D
			- Si Y = 30 y mem $[40]$  = \$12, mem $[41]$ =\$A2, entonces \$12A2 se suma a D
	- Si ADD produce un *carry-out*, el bit C se pone a 1

#### Suma con acarreo, Resta

- Las instrucciones ADC suman el operando y el bit de acarreo al acumulador
	- Permite la suma de números mayores de 16 bits
		- ADCA  $#72$  suma  $72 + bit$  acarreo al ac. A
		- ADCB  $$0112$  suma mem $$0112]$  + acarreo al ac. B
	- **La Resta es similar a la suma**
		- SBA, SUBA, SUBB, SUBD, SBCA, SBCB

#### Escritura en Memoria

- Escribimos en memoria cuando almacenamos los datos
- **La familia de instrucciones STORE son**
	- STAA  $$12, Y -$  almac. ac. A en mem $$12+Y$ ]
	- STAB \$3412 almac. ac. B en mem[\$3412]
	- STD \$102 almac. ac. D en mem[\$102],[\$103]
	- STX \$3FF2 almac. X en mem[\$3FF2],[\$3FF3]
	- STY 18,  $X$  almac. Y en mem $[18+X]$ ,  $[18+X+1]$
	- STS \$44 almac. SP en mem[\$44],[\$45]

# Formato Instrucción máquina

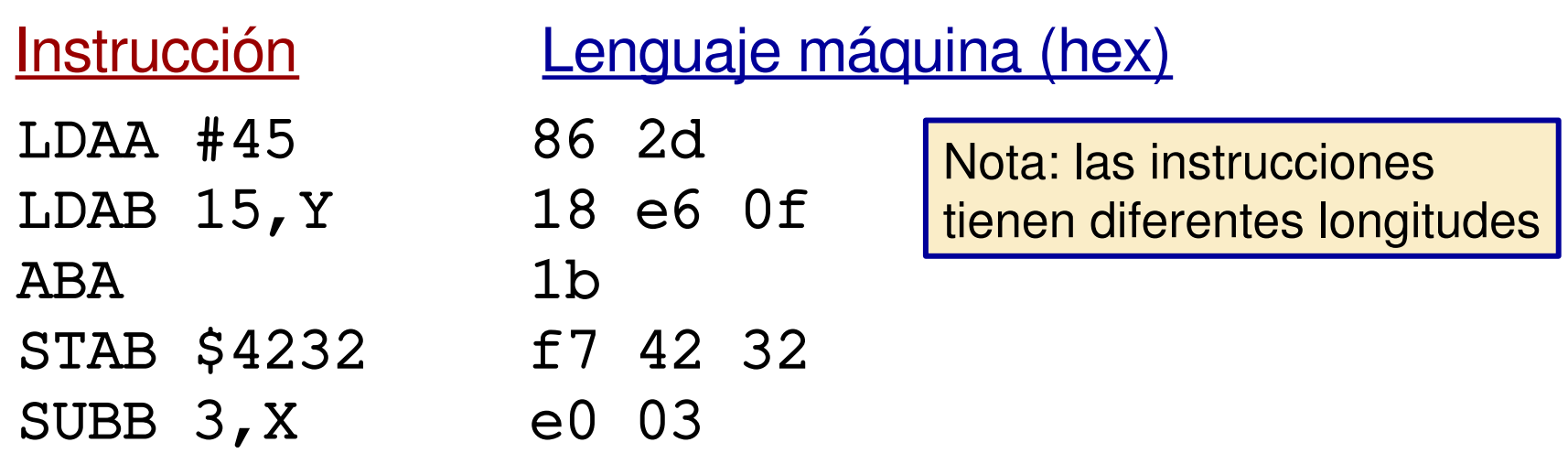

Asumiendo que LDAA está en la direcc. \$2000, éstas serían las posiciones que ocuparían las instrucciones en memoria:

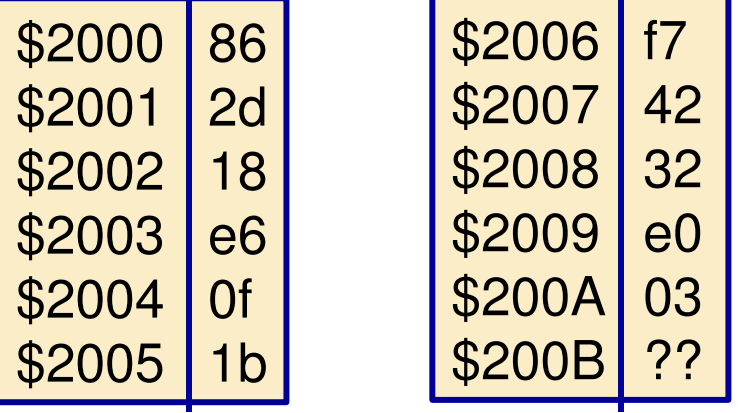

# Detalles Instrucción LDA

Modos Direccionamiento, Código máquina, y Ejecución Ciclo-a-Ciclo: LDAA (IMM) LDAA (DIR) LDAA (EXT) LDAA (IND,X) LDAA  $(IND.Y)$ Addr DataR/W Addr Data R/W Addr Data R/W Addr Data R/W Addr Data R/W 1 OP 86 1 OP 96 1 OP B6 1 OP A6 1 OP 18 1 2 OP+1ii 1 | OP+1dd 1 | OP+1hh 1 | OP+1ff 1 | OP+1A6 1 3 00dd (00dd) 1 OP+2 ll 1 FFFF — 1 OP+2  $f$ ff 1 4 hhll (hhll)1 X+ff (X+ff) 1 FFFF — 1  $5$   $Y+ff$   $(Y+ff)1$ OP – Búsqueda operación  $ii -$  datos inmediatos  $||$  dd – direc. memoria para modo directo hhll – direc. memoria para modo extendido ff *offset* para modo indexado FFFF ---- ciclo sin actividad de la memoria (solo piensa…) También como:  $OP+1$  $OP+2$ 

#### Detalles Instrucción LDA (cont.)

Modos Direccionamiento, Código máquina, y Ejecución Ciclo-a-Ciclo:

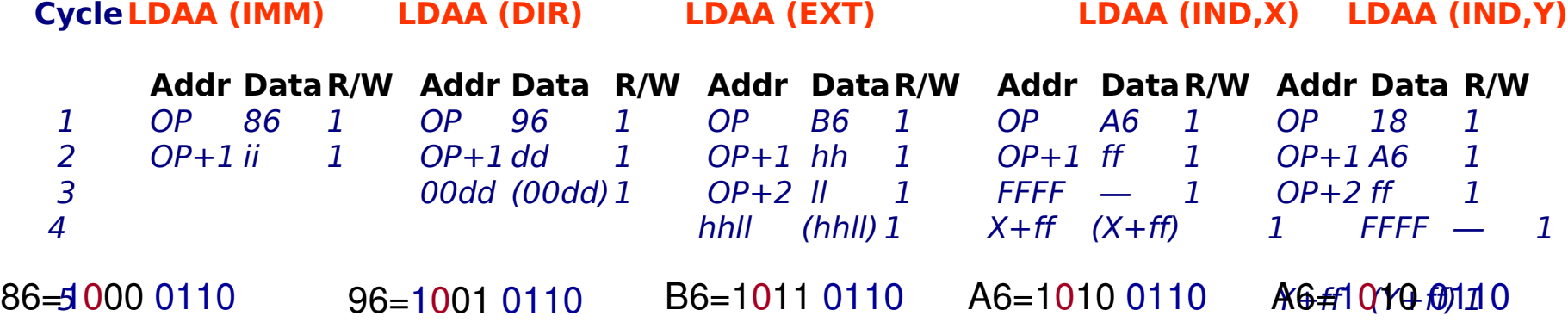

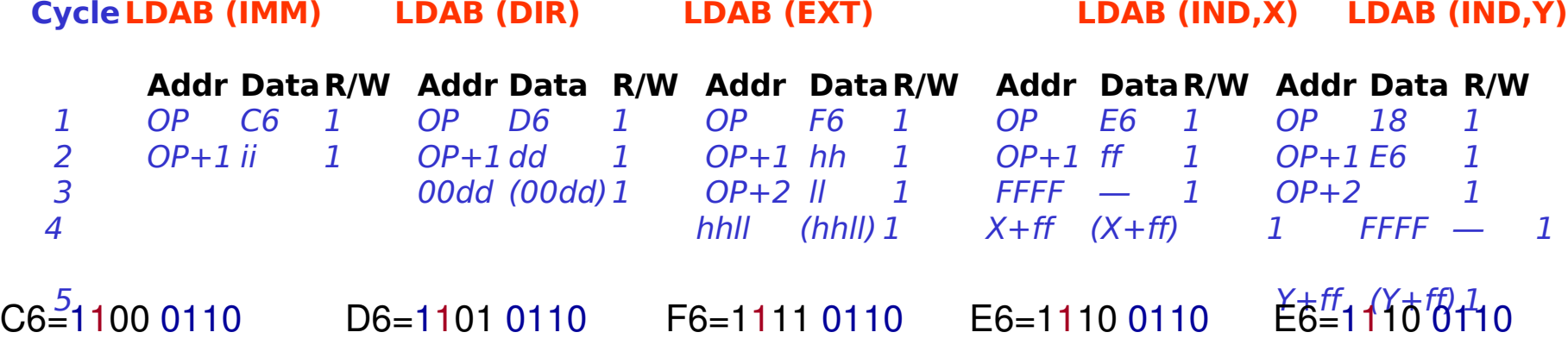

# Lenguajes de Alto Nivel

- Lenguajes de alto nivel, C o C++, son más fáciles de programar
	- Poseen una sintaxis y construcciones más naturales
	- Tienen soporte para sistemas de control y estructuras de datos complejos
- **Los programas de alto nivel deben convertirse en lenguaje ensamblador o lenguaje máquina antes de que puedan ejecutarse en un computador**
	- Un compilador realiza este trabajo
	- Pueden haber muchos diferentes programas ensamblador que se correspondan con el mismo programa de alto nivel

# ¿Por qué programar en ensamblador?

- "Un buen programador en ensamblador puede producir un código más rápido y reducido que un compilador"
	- No es realmente cierto siempre
	- **Los lenguajes de alto nivel asumen un modelo abstracto del computador**
		- No representa todos los detalles internos
		- ¿Cómo escribimos código para programas que necesitan acceder a cada detalle del computador (p.e. device drivers)?
			- !Lenguaje ensamblador!

# **Comparaciones**

- Lenguaje de alto nivel
	- Toda los accesos a memoria se hacen a través de variables
	- Estructuras de control y datos complejas
	- No hay acceso directo a los registros de la CPU
- **Lenguaje ensamblador**
	- Acceso a los registros de la CPU
	- Accesos a memoria a través de ddireccionamiento directo o variables
	- La única estructura de control: GOTO condicional
	- No hay estructuras de datos complejas
- **Lenguaje Máquina**
	- Como el ensamblador, pero sin variables

# Programas en Lenguaje Ensamblador

- **Cada línea de un programa en ensamblador es (normalmente) una instrucción**
	- Formato :

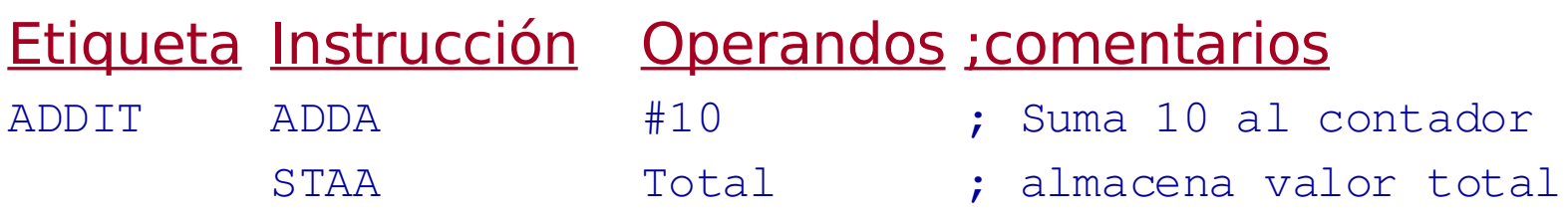

- **Normalmente, se usan tabuladores para separar campos, pero pueden ser espacios**
	- Si en una línea no hay una etiqueta, se pondrá un tabulador o un espacio

### Comentarios

- Los comentarios se denotan de dos maneras
	- Cualquier cosa después de un '**;**' es un comentario Hello ABA ; suma a total
	- Una línea iniciada con un '**\***' en la primera columna es un comentario
		- \* Este es una línea completa de comentario!
- **Utiliza comentarios todo el tiempo**
	- Cada línea debería comentarse!
	- Debería ser posible entender el código leyendo solo los comentarios

#### **Etiquetas**

• Las etiquetas dan un nombre particular a una línea – Se usa este nombre para facilitar la programación

#### • **Las etiquetas se usan por dos razones principales:**

- Para crear variable nombrando posic. de memoria
- Para marcar una instrucción que se usa como el destino de una instrucción de salto

LAZO LDAB #99 ; principio de lazo BRA LAZO

Las etiquetas deben comenzar en la primera columna. Pueden terminar en ':'

## Más cosas: Directivas ensamblador

Asumimos que la variable *total* se encuentra en la posic. \$2500

•Ese es un programa para sumar a total unos valores, el resultado se almacena en el ac. A

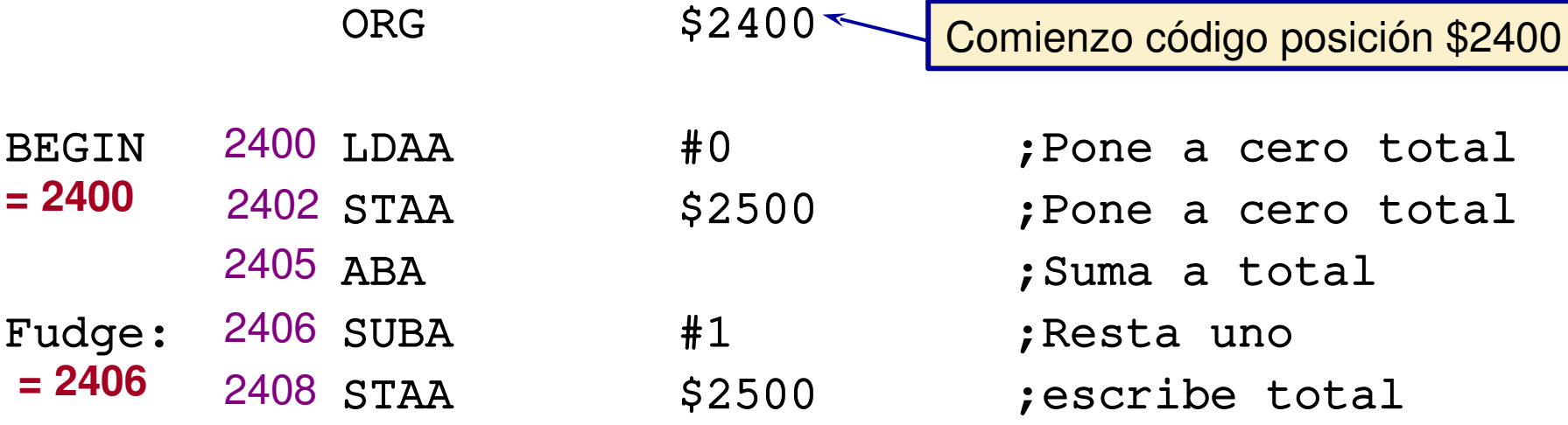

Nota: las etiquestas solo comienzan en la columna 1

#### Declarando constantes

Usa directiva 'EQU' para declarar constantes

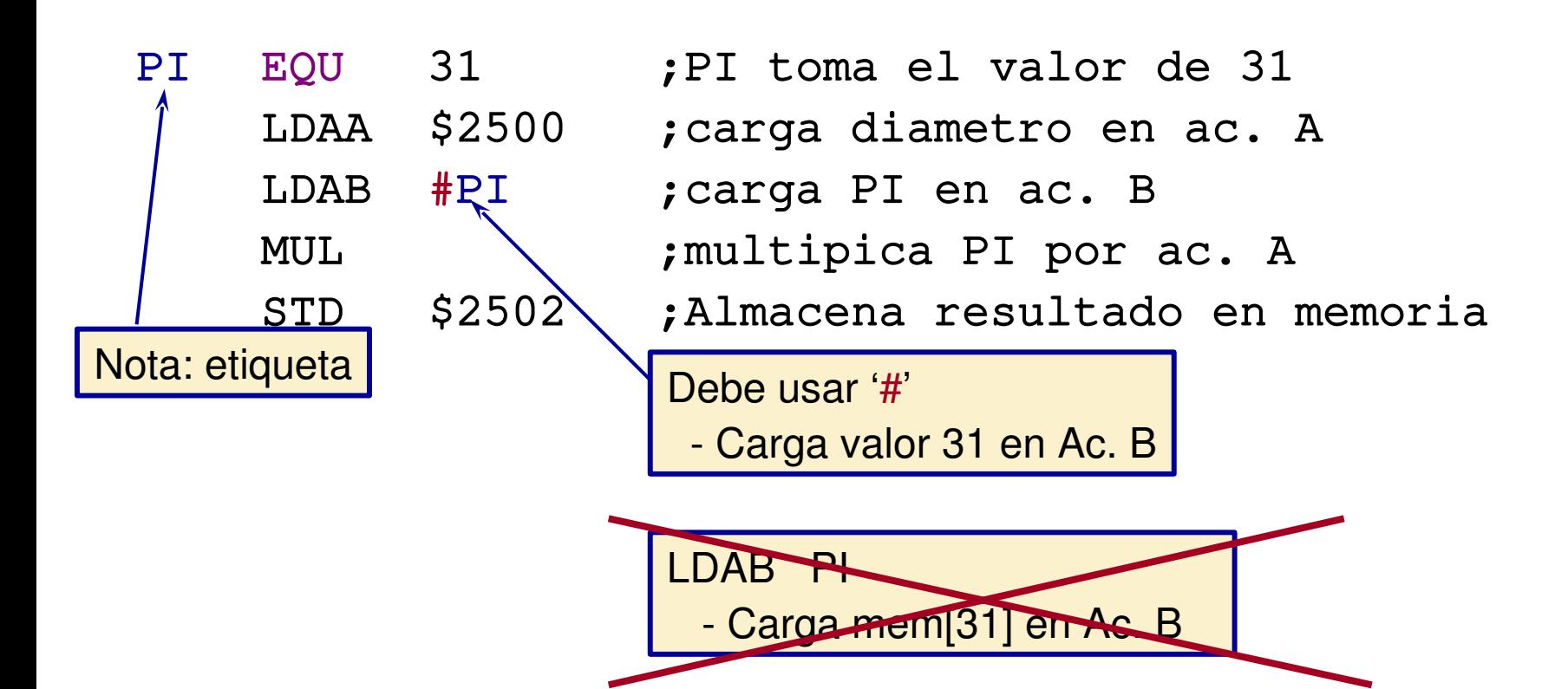

#### Reserva de espacio para variables

Para declarar una variable en memoria, necesitamos reservar espacio para ella

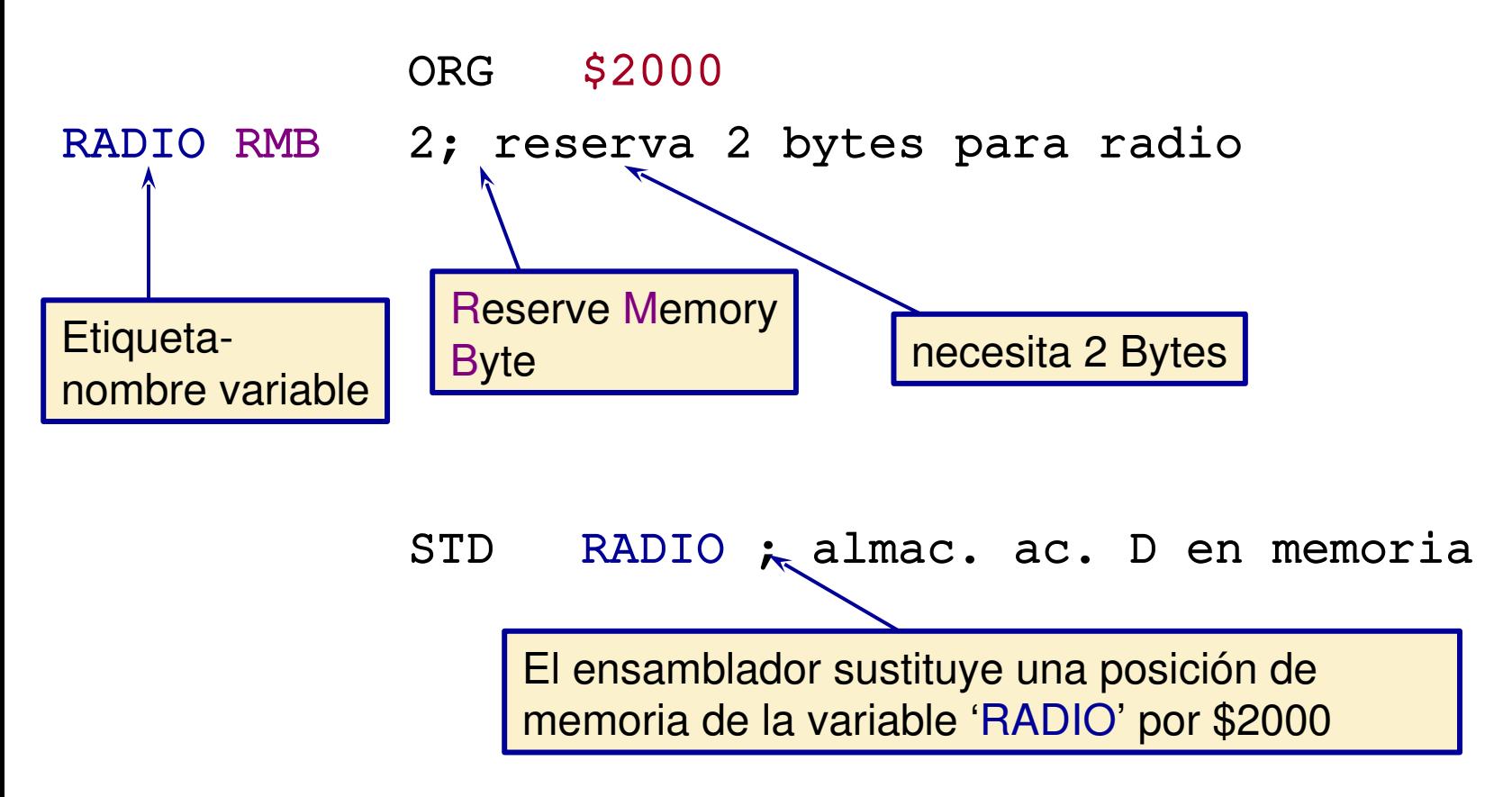

#### Reserva de espacio

Las etiquetas nos ayudan a organizar la memoria

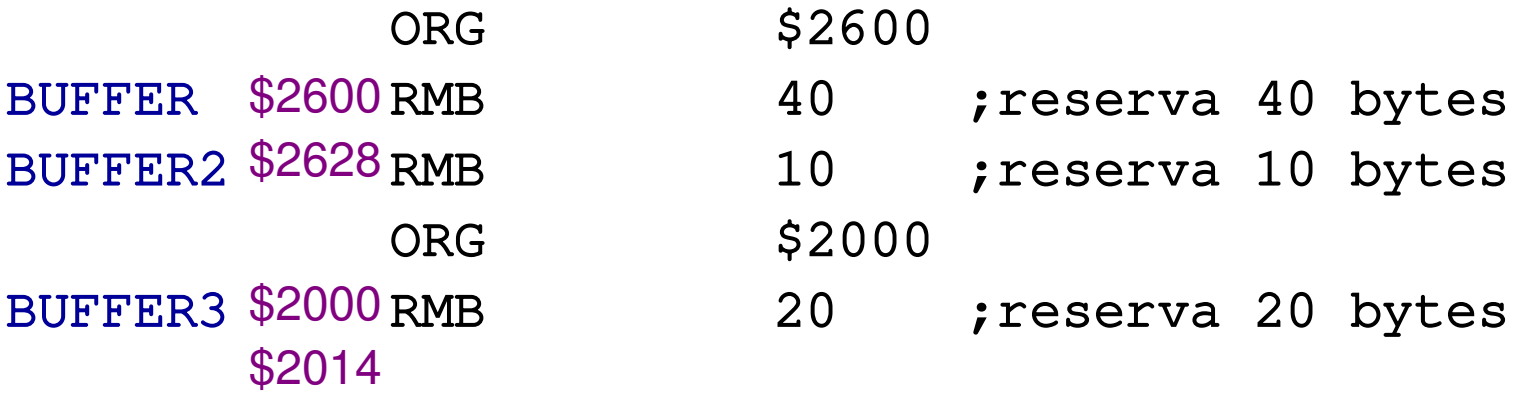

- BUFFER tiene el valor \$2600 (reserva espacio en las direcc. \$2600 - \$2627)
- BUFFER2 tiene el valor \$2628 (reserva espacio en las direcc. \$2628 - \$2632)
- BUFFER3 tiene el valor \$2000 (reserva espacio en las direcc. \$2000 - \$2013)

# Reserva de espacio con valores iniciales

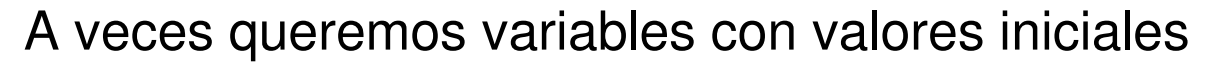

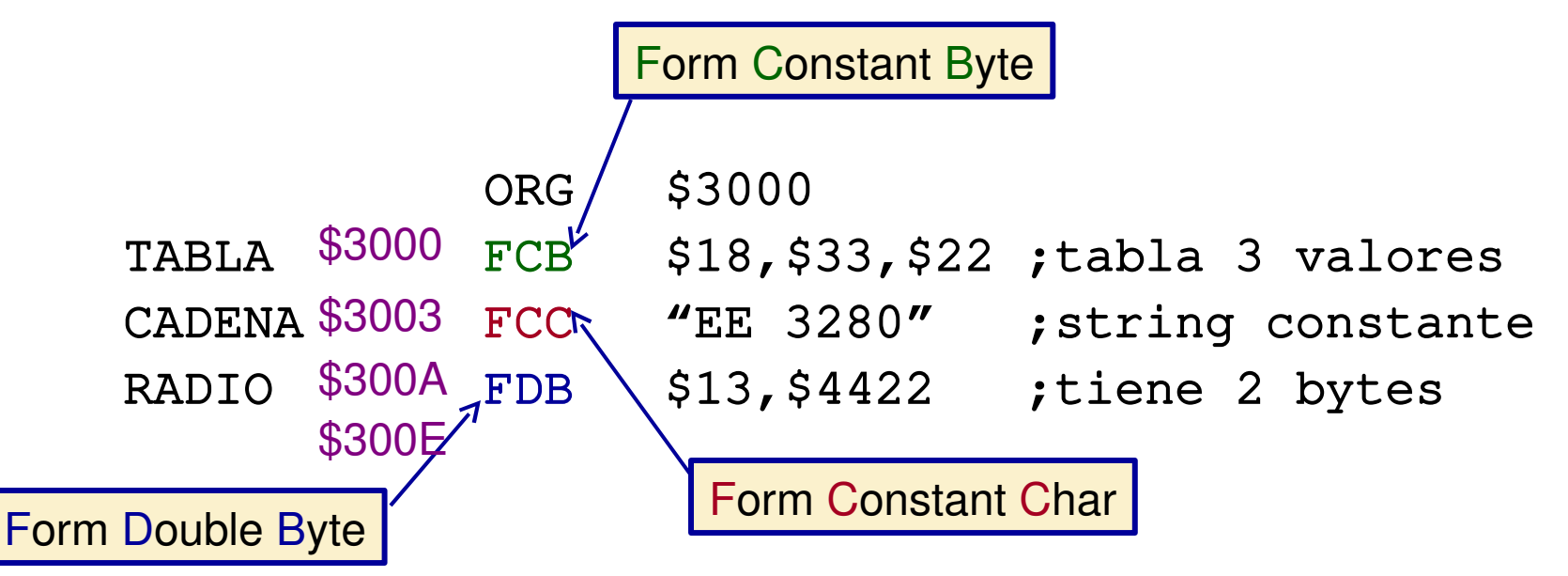

- Variables iniciadas de este modo pueden ser cambiadas después por el programa
- Variables son iniciadas solo en la carga, no antes de cada ejecución

Nota: Cuando los datos son del tipo "immediate," no necesitan '#' en las directivas de ensamblador

#### Escribir Programas

• Escribir un programa que sume un byte de una posición de memoria (valor inicial 3) a un byte en una segunda posición (valor inicial 10)

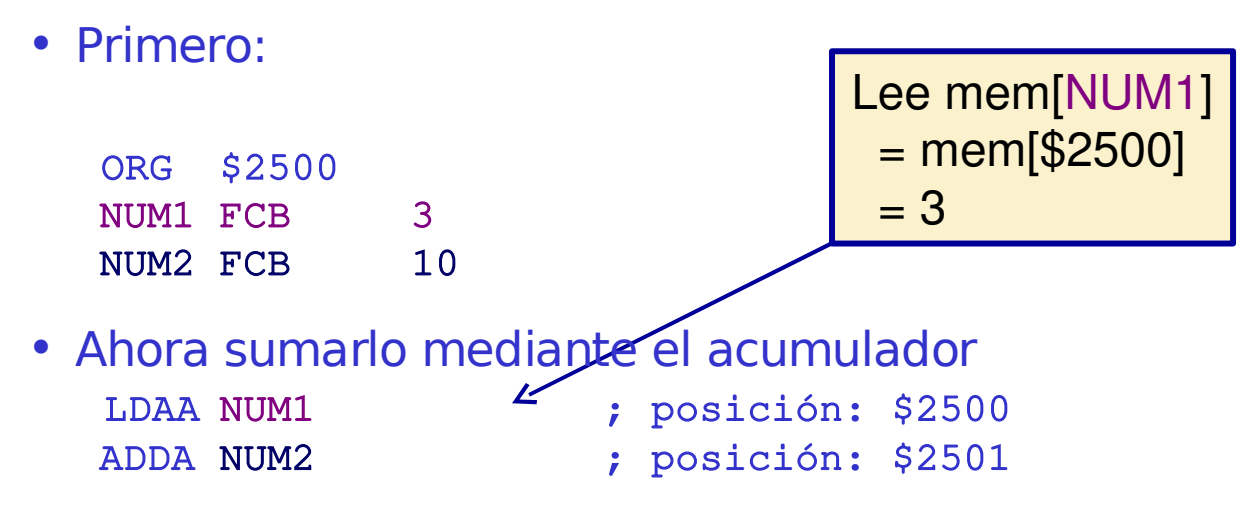

• Escribe el resultado STAA NUM2 ; posición: \$2501

# Aritmética Multiprecisión

• ¿ Cómo podemos sumar números con más de 8 bits cada uno?

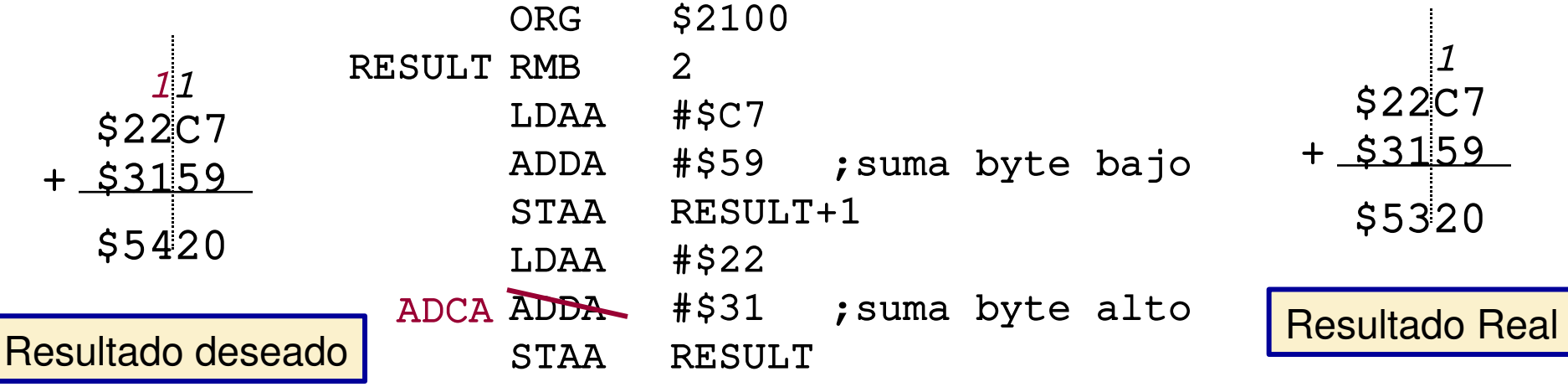

ADCA - Add with carry to A

Nota: Chequear para asegurarse que STAA y LDAA no cambian el flag de carry !

Resta: es similar, excepto que el flag C es un flag de *borrow*

# Multiplicación

La instrucción MUL multiplica ac. A por ac. B (8 bits X 8 bits) y pune el resultado en D (16 bits)

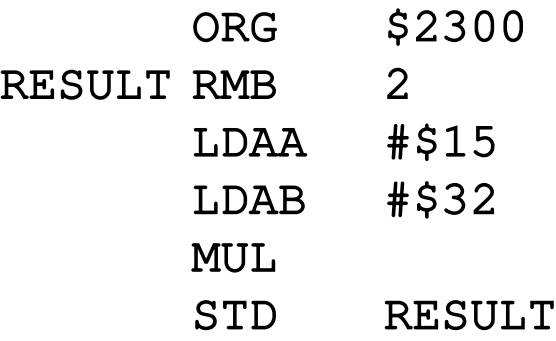

Note: Ac. A y B son destruidos por la multiplicacion!

# Multiplicación Multiprecisón

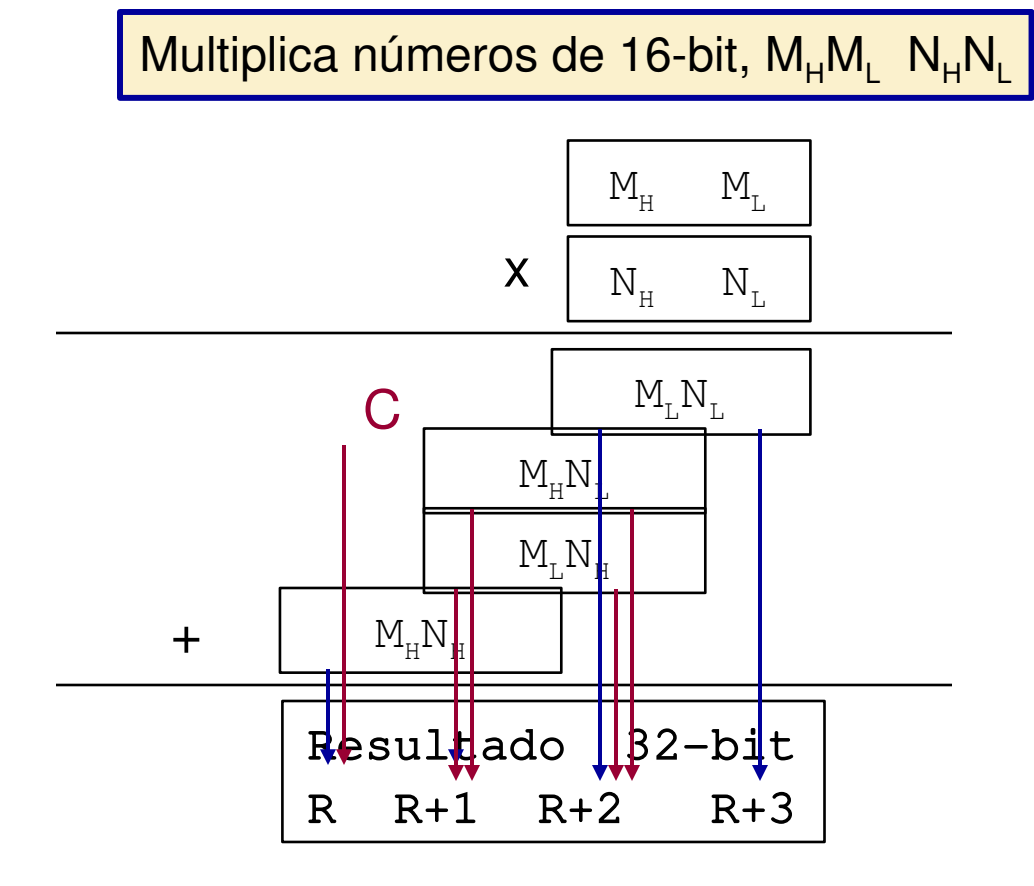

- 1. Multiplica  $M_L \times N_L \rightarrow D$
- 2. Copia D to R+2, R+3
- 3. Multiplica M<sub>н</sub> x N<sub>н</sub> --> D
- 4. Copia D to R, R+1
- 5. Multiplica M<sub>н</sub> x N<sub>L</sub> --> D
- 6. Suma D a R+1, R+2
- 7. Suma con carry to R
- 8. Multiplica M<sub>L</sub> x N<sub>H</sub> --> D
- 9. Suma D to R+1, R+2
- 10. Suma con carry to R

#### División

La división entera produce un cociente y un resto

 $\frac{00009}{1}$  = 2, resto 1 00 04

La instrucción IDIV divide acum. D (16 b) por el reg. índice  $X$  (16-bit) El cociente se queda en X y el resto en D

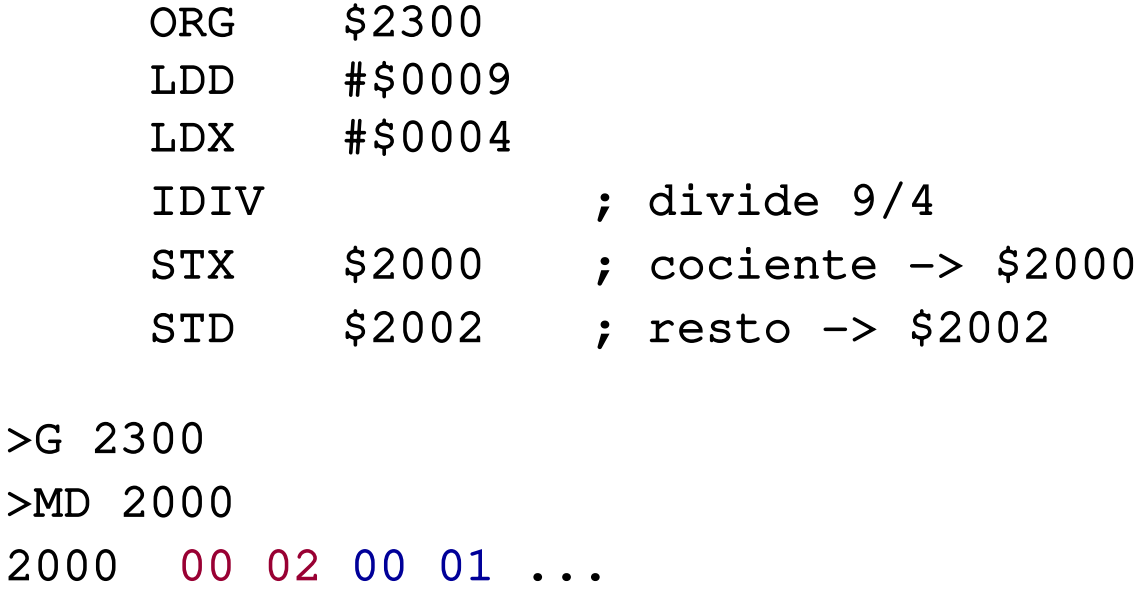

#### Instrucciones de Transferencia/Intercambio

- Como el cociente queda en X, ¿cómo podemos pasarlo al acumulador D para usarlo?
	- XGDX Intercambia los contenidos X y D
	- XGDY Intercambia los contenidos Y y D
	- **Intercambios entre otros registros**
		- TAB Transfiere (copia) A a B
		- TBA B en A
		- TSX, TSY Transfiere (stack pointer+1) a X (Y)
		- TXS, TYS Transfiere  $[X (o Y)-1]$  al stack pointer
		- TPA Transfiere Registro Status Proc. al acum. A
		- TAP Transfiere acum. A al Registro Status Proc.

# Operaciones Lógicas

- AND AND lógico
- OR OR lógico
- EOR OR exclusivo
- $COM$  complemento (bit)

Todas las operaciones lógicas son bitwise

10100101 OR 00110011 10110111

#### Operaciones de desplazamiento

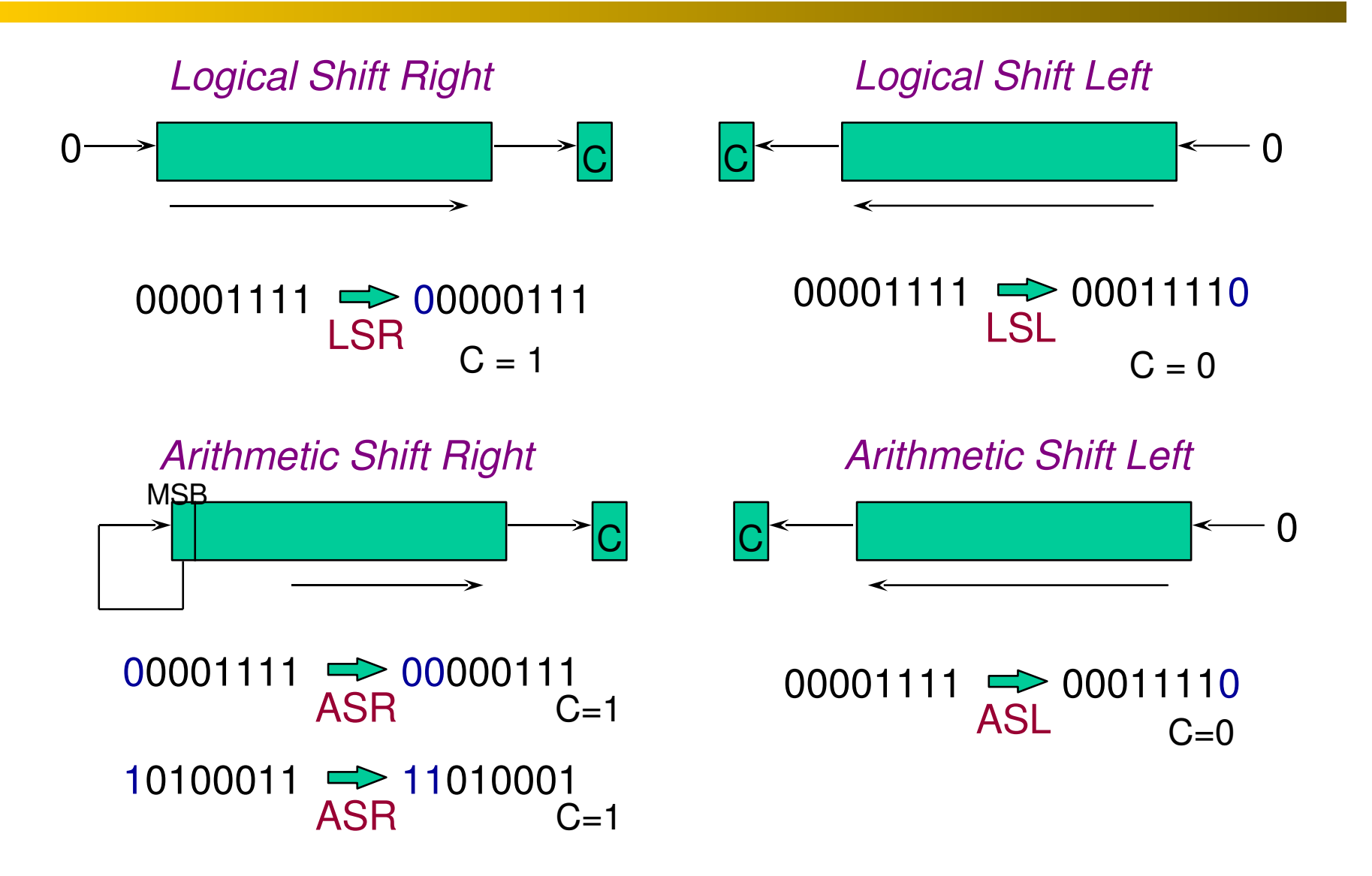

## Operaciones de Rotación

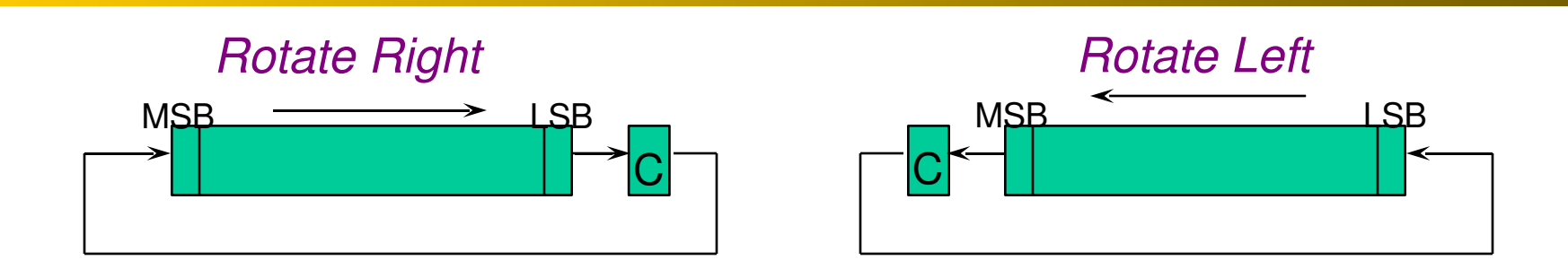

 $00001111 \implies 00000111$  $ROR$   $C=1$  $C=0$ 

 $10001111 \implies 00011110$  $ROL$   $C=1$  $C=0$ 

 $10100010 \implies 11010001$  $ROR$   $C=0$  $C=1$ 

 $00100010$   $\implies$  01000101  $ROL$   $C=0$  $C=1$ 

# Manipulación de Bits

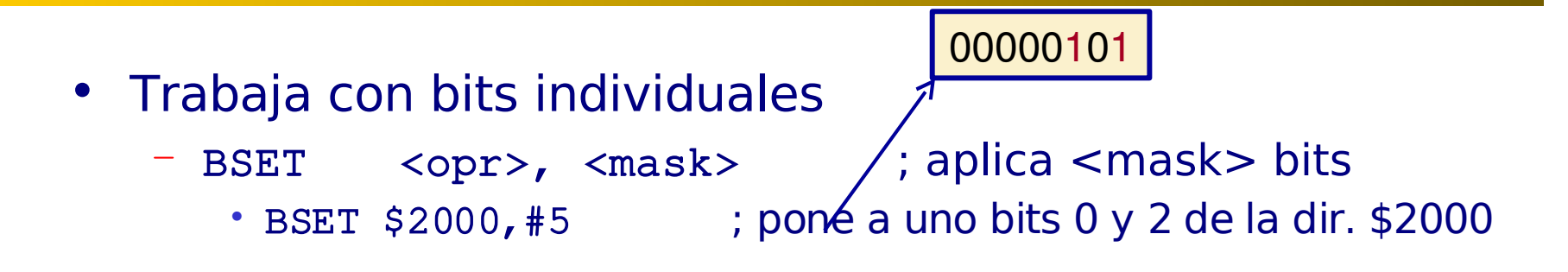

- Si M[\$2000] fuera 00101001, sería ahora 00101101
- BCLR <opr>,<mascara> ; pone a cero <mascara> bits
- **Nota:**

La numeración de los bits comienza en cero, no en uno!

# Lazos y Saltos

- Lazos y otras estructuras de control se hacen mediante instrucciones tipo GOTO
	- Los saltos en el HC11
	- Los saltos incondicionales usan las instrucciones BRA o JMP

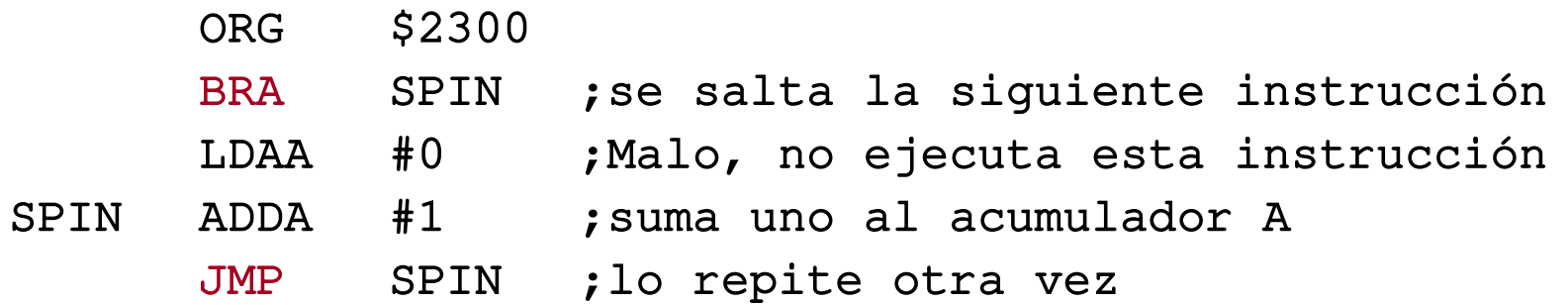

# Direccionamiento en los saltos

- Los saltos usan direccionamiento relativo
	- Especificar la dirección destino para el salto
		- Expresado como un número de bytes desde el principio de la Siguiente instrucción
		- En forma de 8-bits en complemento a dos

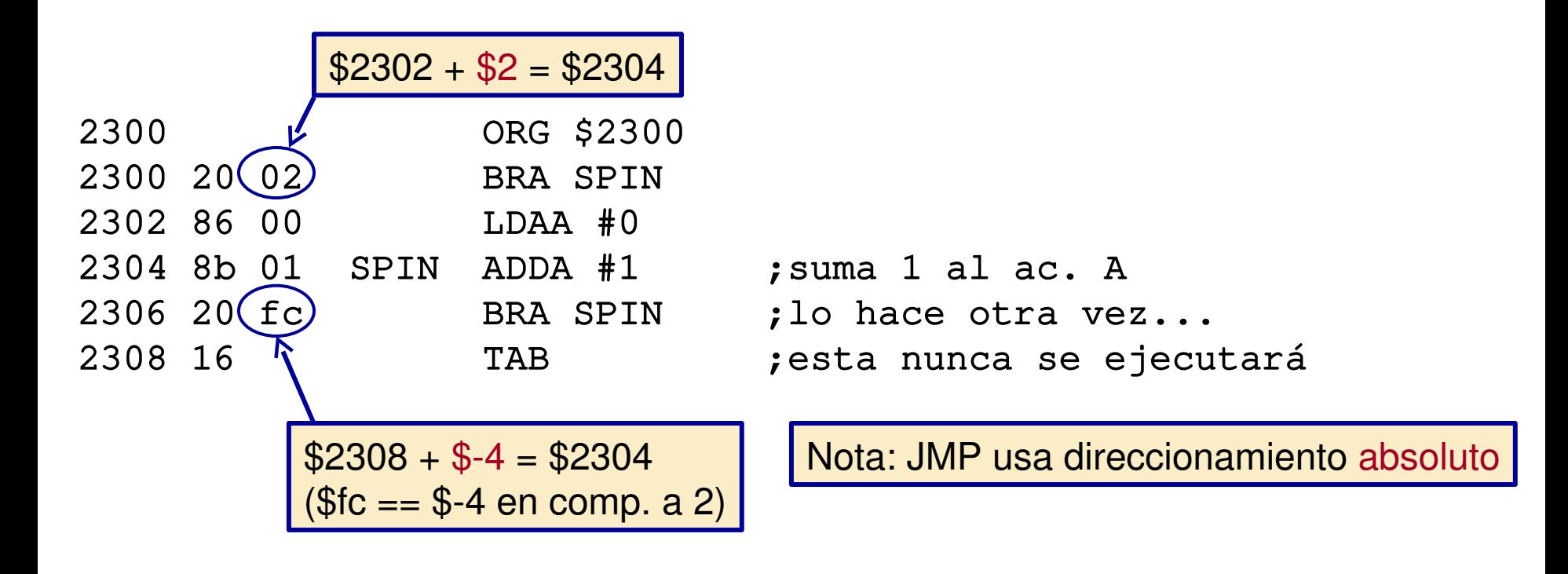

# Códigos de Condición

- Los códigos de condición son activados por muchas operaciones en función de su resultado
	- ADDA \$2020 ; Si hay acarreo, el Carry se activa
- Los códigos de condición son válidos para instrucción posterior a la que los ha activado
	- Permanecen válidos hasta que son cambiados por otra instrucción

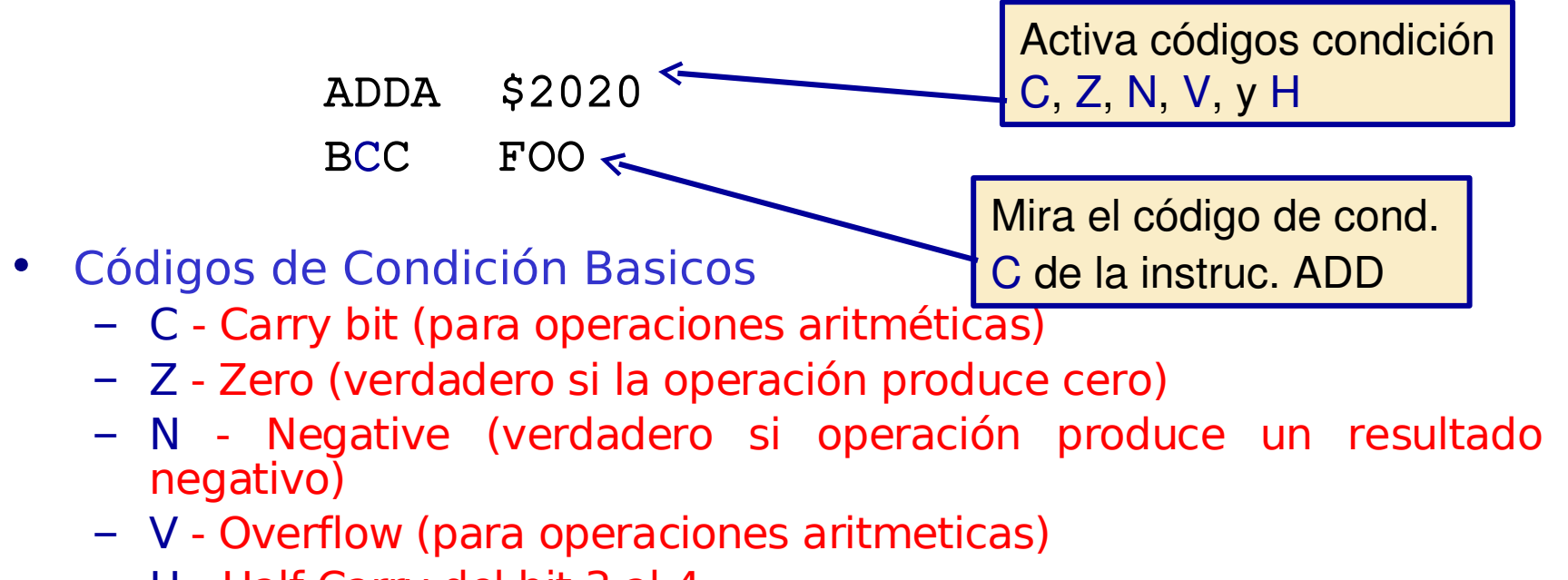

– H - Half Carry del bit 3 al 4

#### Instrucciones Bxx

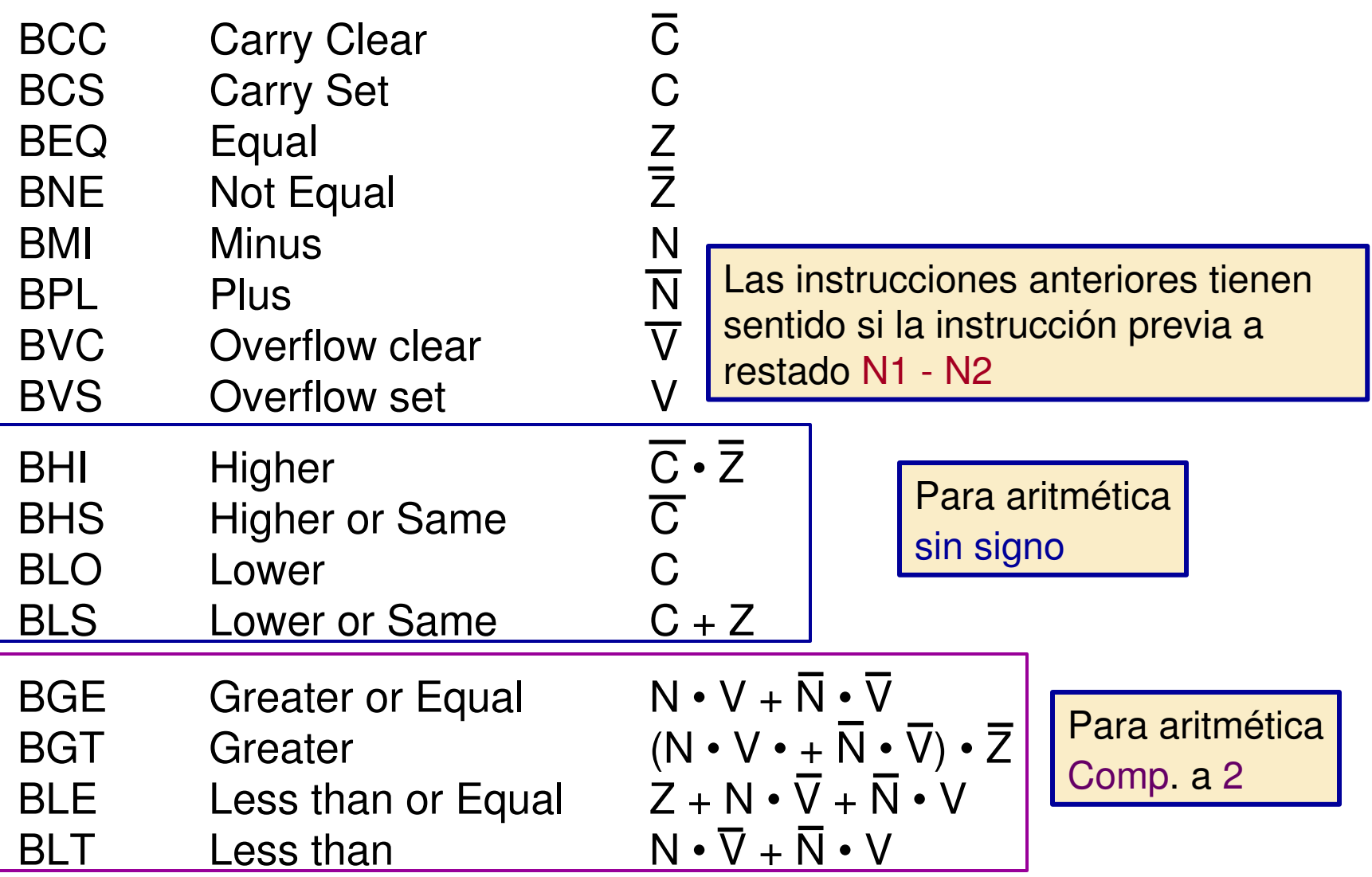

# Instrucción de Comparación

Activa los códigos de condición • La instrucción compara se usa para activar los códigos de condición – CMPA \$2030

• CMP prepara los CC's para la siguiente instrucción de salto condicional

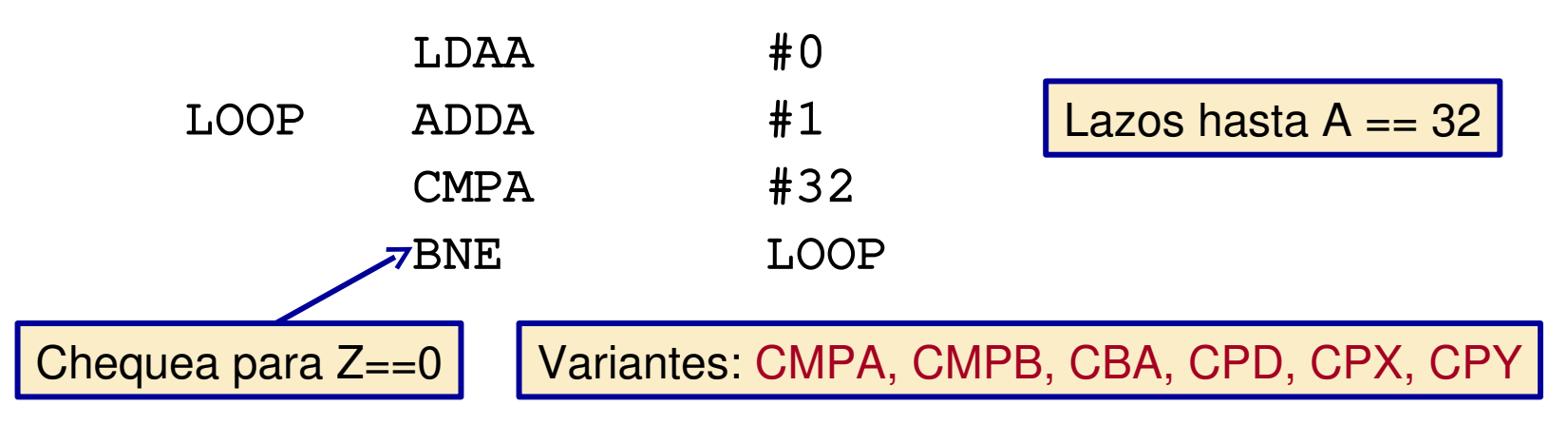

como si se hubiera realizado A

mem[\$2030]

# Usando CMP y Bxx

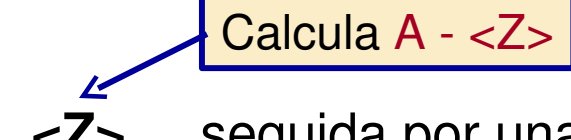

Executa la instrucción: **CMPA <Z>** seguida por una instrucción Bxx, significa:

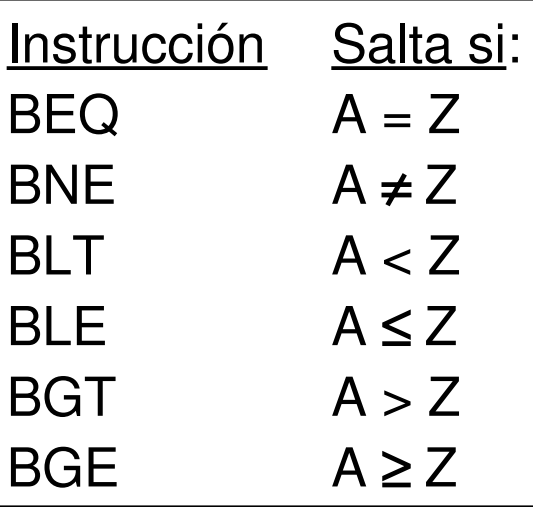

Para enteros con signo

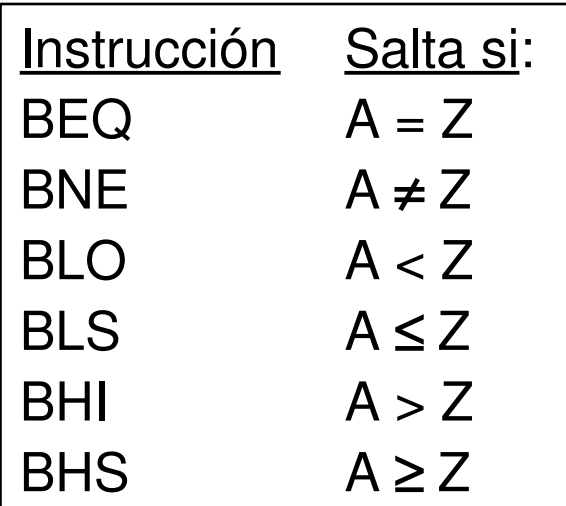

Para enteros sin signo.

# Instrucción TST

TSTA ; activa CC's como si A - 0 se hubiera ejecutado

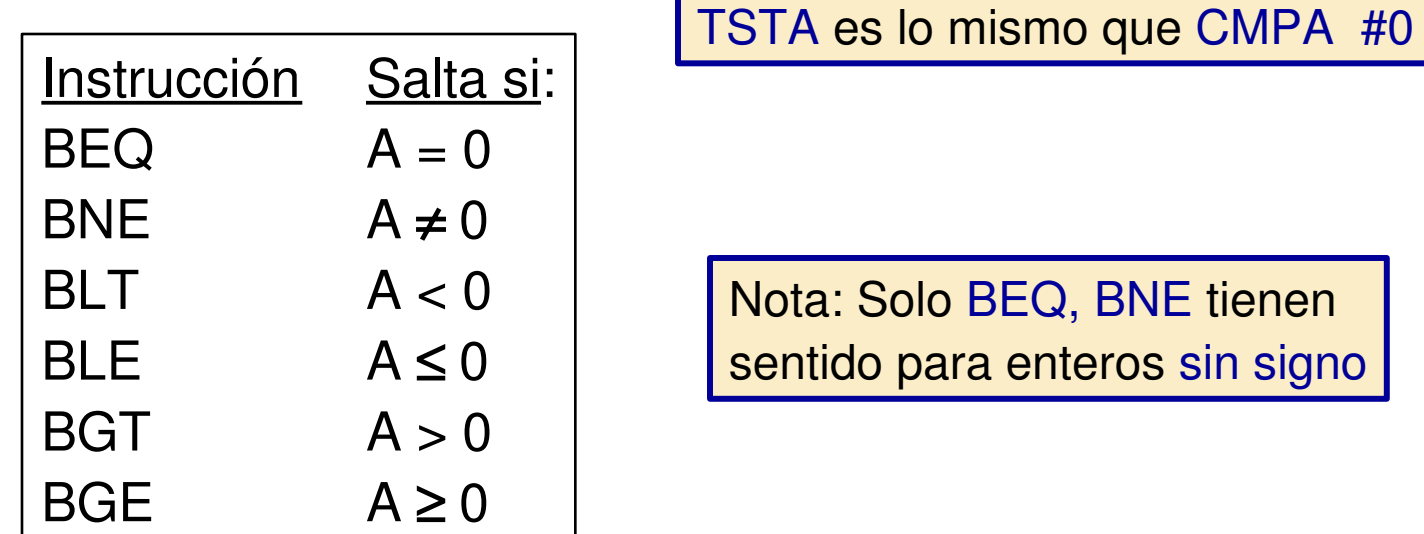

Nota: Solo BEQ, BNE tienen sentido para enteros sin signo

Variantes: TST <opr>, TSTA, TSTB

#### Otras Instrucciones

- INC, DEC Incrementa o Decrementa 1
- CLR limpia (pone a cero)
- NEG negativo
	- BRCLR, BRSET **– Salta si los valores especificados en la máscara con cero o uno, respectivamente**
		- BRSET \$20 #\$81 SKIP ; salta si los bits 0 y 7 \$81 = 10000001 | ;de Mem[\$20] están a uno
		- BRCLR 5,X #\$04 SKIP
			- **Soporta sólo modos de direcc. directo e indexado**
			- **Algunos ensambladores pueden tener sintaxis diferente**
	- SWI **Interrupción Software**
		- Causa la parada del programa y devuelve el control al monitor Buffalo

# Tiempo de ejecución de un lazo

Cada ciclo del HC11 corresponda a un ciclo del Reloj E El reloj E se obtiene al dividir la señal de reloj externa por 4.

Típicamente, el reloj E es de 1-4 MHz. Asumamos 2 MHz en este ejemplo

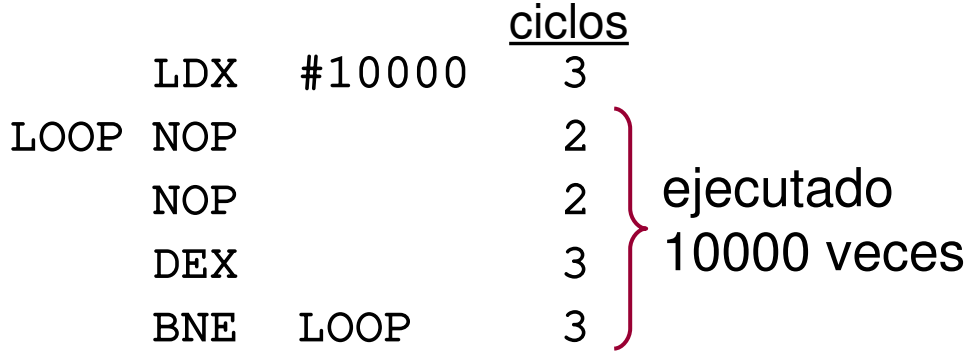

*Y si queremos 50ms exactos?*

Tiempo= [3 + (10000\*10) ciclos]\*1/2MHz  $=$  (100003 cycles)  $*$  5E-7 s  $= 0.0500015$  s  $\approx$  50 ms

#### Estructuras de Datos

- Los lenguajes de alto nivel proporcionan útiles estructuras de datos
	- Pilas, arrays, cadenas, colas, árboles, listas
	- **El lenguaje ensamblador también, pero el programador tiene que correr con los dettalles**
		- Un simple acceso a un array o cadena puede requerir varias instrucciones
		- Poner las funciones más usadas en librerías nos ayudará a realizar este trabajo

## Pila

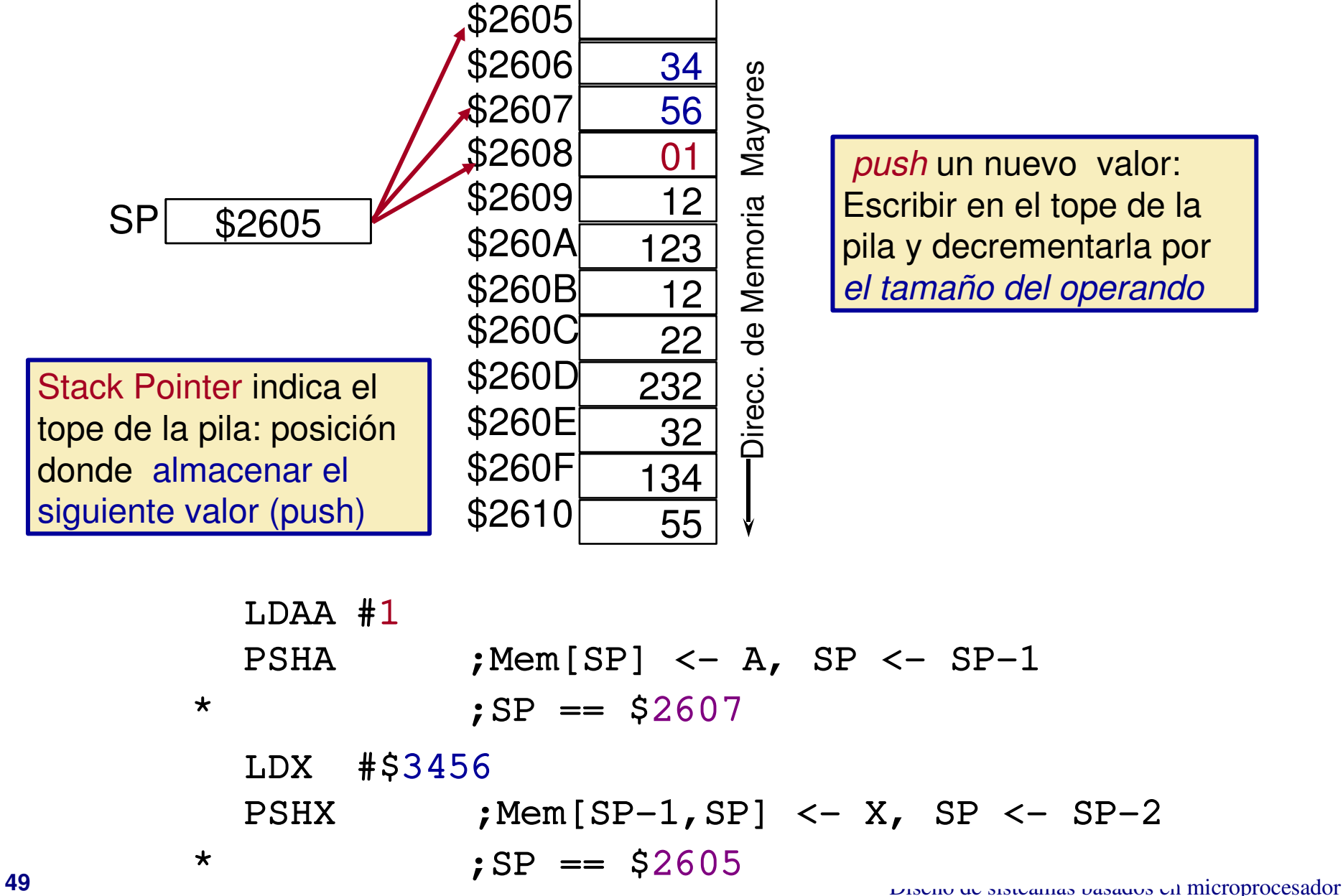

#### Pila

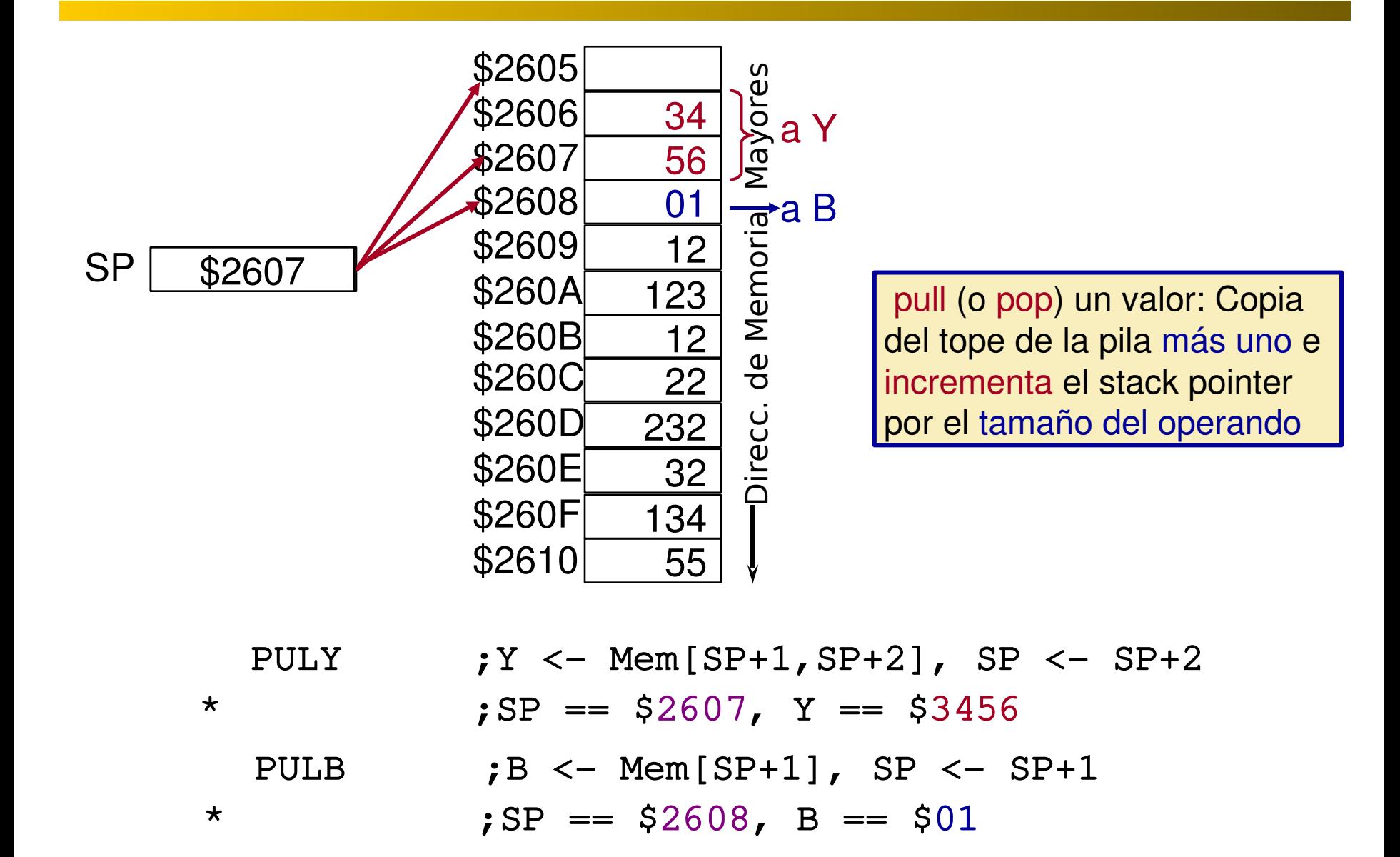

# Ejemplo de Apilado

Tu codigo va a llamar a otra zona del codigo.

Tu código debe apilar los valores de las variables L (1 byte), W (1 byte), y H (2 bytes) en la pila en este orden.

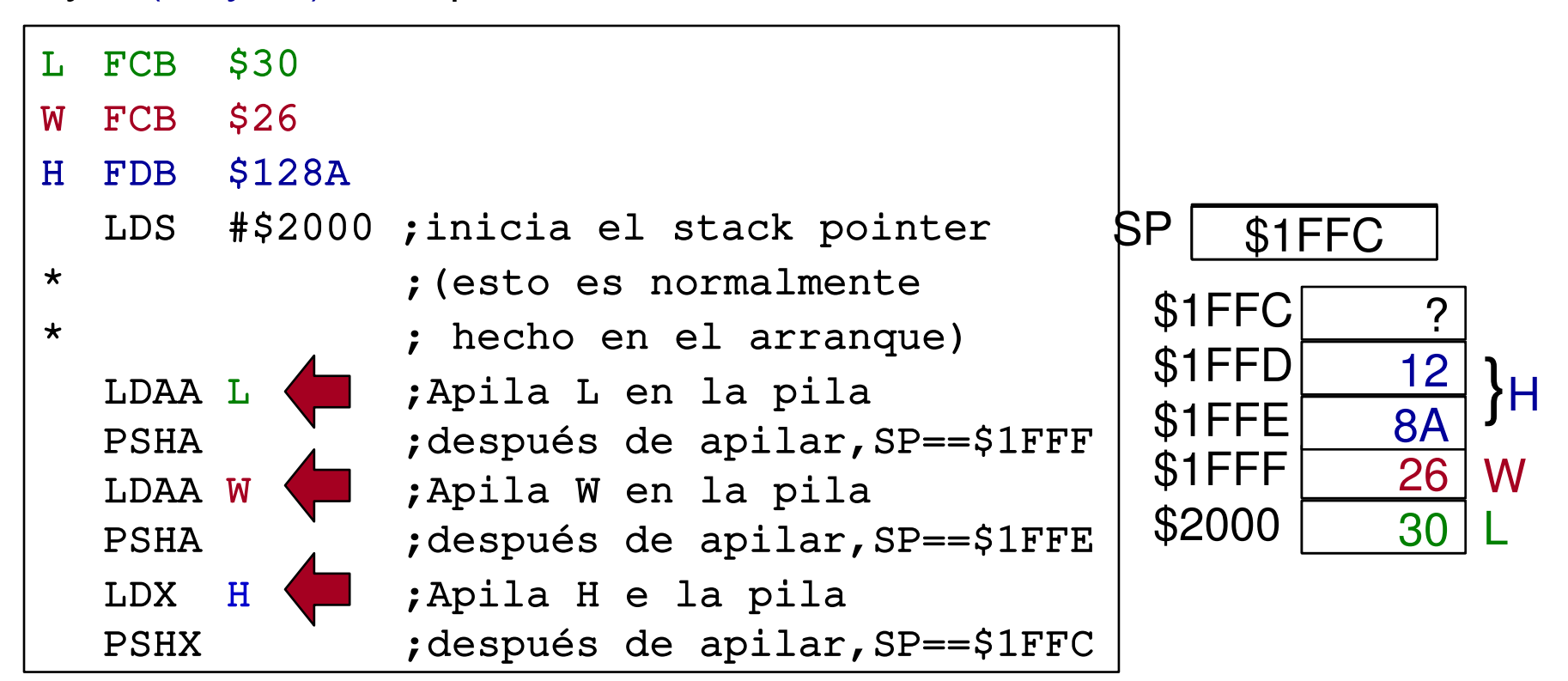

# Ejemplo de Desapilado

Ahora, accedes a L, W, y H desde tu código paa calcular L\*W + H Almacenas el resultado en la pila en la posición de H, pero no cambia nada más en la pila

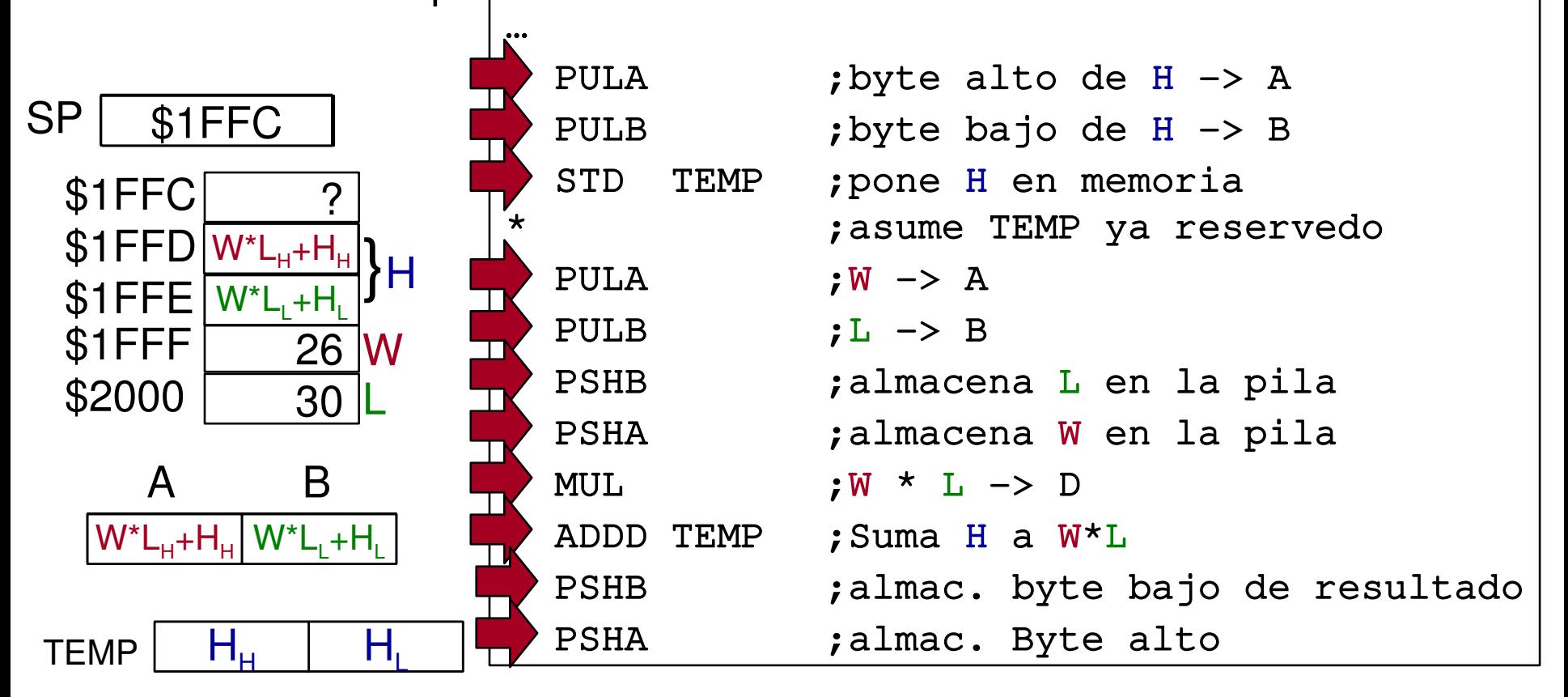

# Uso de la pila con registros índice

Ahora, accede a L, W, y H desde tu código para calcular L\*W + H Almacena el resultado en la pila en la posición de H, pero no cambia nada más en la pila

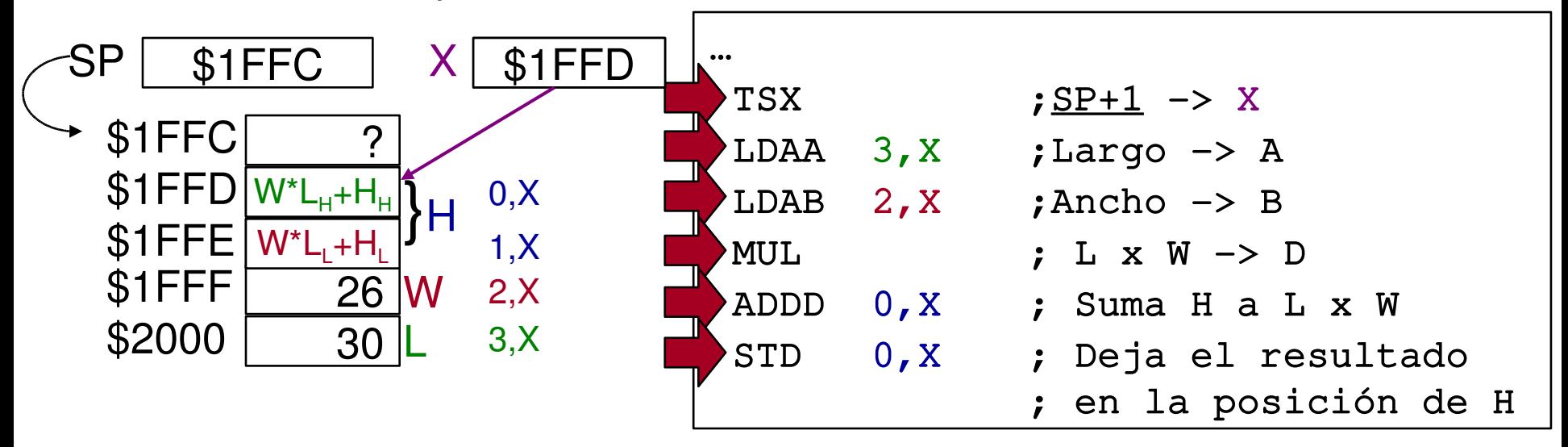

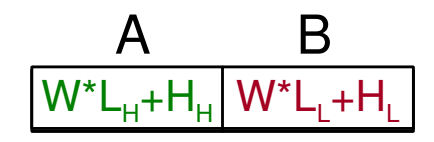

#### **Subrutinas**

- Las subrutinas: son bloques de código que pueden ser re-usados desde diferentes partes del programa
	- Útil para el código usado frecuentemente
	- Útil para dividir la ejecución del programa en partes fáciles de entender
- **Las librerías contienen subrutinas comunes**
	- Dejar a otro hacer la parte dura!
	- Así, solo tendremos que cortar y pegar las rutinas que queramos usar
	- En general, un *linker* inserta las rutinas de la librería en el código

# Llamada a Subrutina

Las subrutinas son llamadas con instrucciones de tipo salto

- [<label>] BSR <rel> [<label>] JSR <opr> Dir. siguiente instr.
- Ambas saltan al principio de la subrutina…
- Pero, antes de hacerlo apila la dirección de retorno en la pila

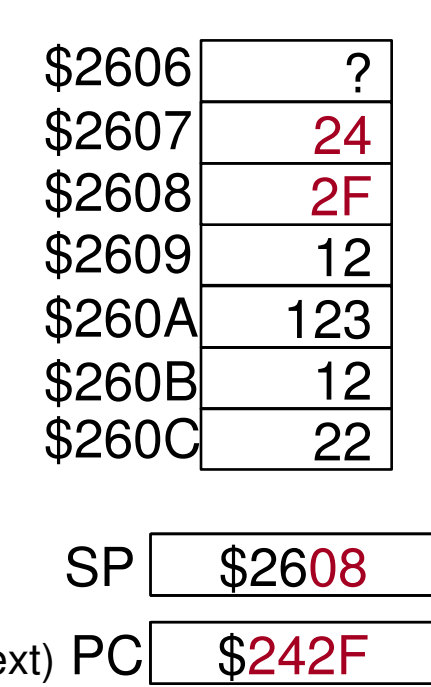

\$242F

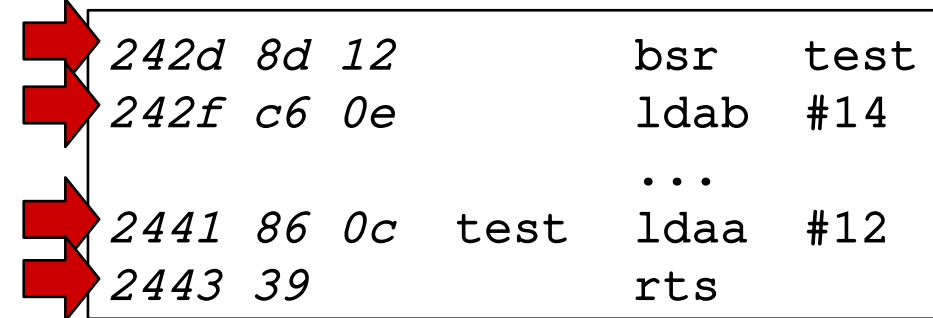

RTS – vuelve de la subrutina, desapila la dirección de retorno de la pila y regresa

(next) PC

# Uso de las subrutinas

- Reutilización de acumuladores/registros – Una subrutina puede cambiar los registros
- Paso de parámetros
	- Cómo le damos la información a la subrutina?
- Retorno de resultados
	- Cómo tomamos la información que devuelve
- Variables Locales
	- Qué pasa si la subrutina necesita espacio para ella

Clave: Todo lo puntos anteriores requieren el uso temporal de memoria

# Salvando Acumuladores/Registros

- Una subrutina necesitará usar varios acumuladores
	- No conoce cuales están siendo usados actualmente
		- Sobrescribir los registros será desastroso
- Alguien debe intervenir
	- Salvar los registros antes de usarlos
	- Reestablecerlos después de terminar la subrut

El Mejor dado que el programa principal puede no tener conocimiento del uso de la subrutina.

#### *Salva el que llama :*

Prog. Principal: Copia todos los registros en uso en la pila.

<call subrutina - retorno>

Prog. Principal: Restaura los registros desapilándolos de la pila.

#### *Salva el llamado (subrutina):*

Prog. Principal: <call subrutina>

Subrutina: Copia todos los registros que usará en la pila.

<cuerpo subrutina>

Subrutina: Restaura los registros desapilándolos de la pila.

<retorno subrutina>

### Paso de Parámetros/Valores de Retorno

- Modo simple: Usar registros
	- Poner los parámetro en registros predeterminados antes de la llamada
	- Poner los valores devueltos en registros predeterminados antes de volver
- Modo más general: Uso de la pila
	- Poner los parámetros (en orden) en la pila antes de la llamada, y quitarlos después de la vuelta
	- Poner un hueco para guardar los valores de reotrno en la pila antes de la llamada
		- La subrutina llena el hueco con los valores de retorno

# Subrutinas E/S

- El monitor BUFFALO proporciona algunos comandos
	- Entrada/salida de caracteres
	- Salida de cadenas
	- Salida numérica (hex)
	- Chequeo de espacios en blanco
	- Pasar a mayúsculas
- No proporciona
	- Entrada de cadenas
	- Entrada numérica
	- Entrada/salida decimal

#### Rutinas de E/S de caracteres

#### \$FFB8 OUTA – Muestra el carácter ASCII del acumulador A

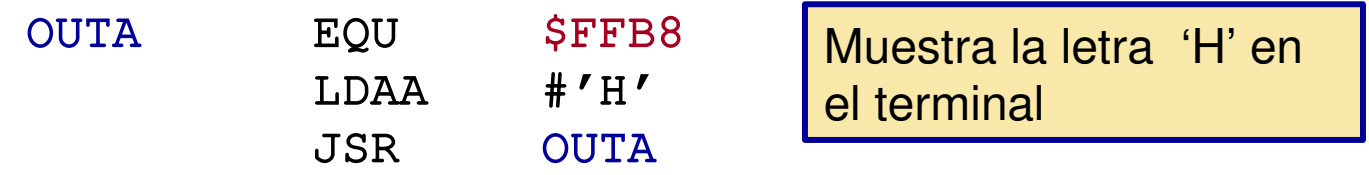

INCHAR – Introduce una carácter ASCII desde el terminal y lo almacena en el acumulador A \$FFCD

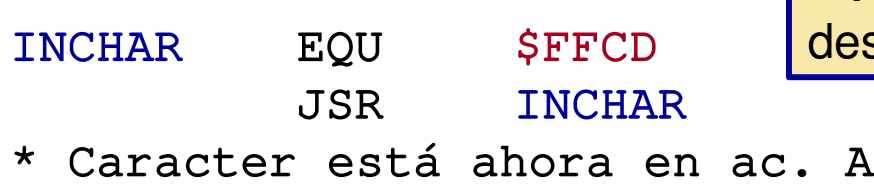

Introduce un solo carácter desde el terminal

Atención – las rutinas de E/S pueden cambiar los valores de sus parámetros. Sálvalos antes de usarlas.

### Rutinas de salida de cadenas

\$FFC7 OUTSTRG – Salida cadena ASCII terminado EOT apuntado por X

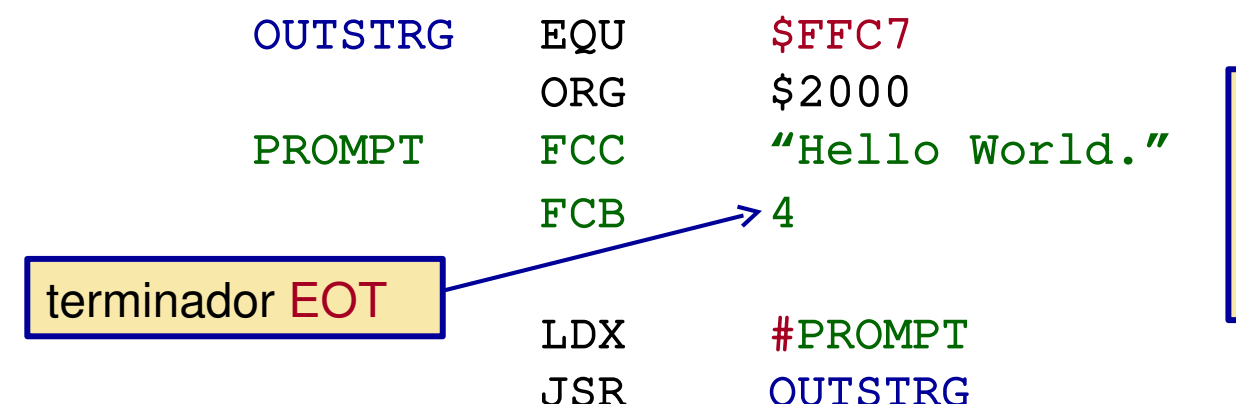

Saca la cadena "Hello World." al terminal. Saca un carácter CR/LF después de la cadena

\$FFCA OUTSTRG0 – Igual que OUTSTRG, pero omitiendo CR/LF

OUTCRLF – Saca un retorno de carro/línea siguiente (CR/LF) por el terminal \$FFC4

#### Usando la E/S con Números

Los números se almacenan en la CPU en binario...

 $$2C = 0010 1100$ 

Sin embargo, solo podemos mostrar o introducir valores ASCII  $A' = $41, 'a' = $61, '0' = $30, '1' = $31, '9' = $39, ...$ 

Para sacar el valor \$2C por la pantalla debemos sacar:  $$32 $43 = '2C'$ 

Por otra parte, si el usuario introduce '2C' , se convierte en: \$32 \$43

Un byte numérico se representa mediante dos dígits y corresponde a dos caracteres ASCII (dos bytes).

## Otras subrutinas

- OUTLHLF Convert the high-order half of Acc. A to an ASCII byte representing the number and output to terminal \$FFB2
- OUTRHLF Convert the low-order half of Acc. A to an ASCII byte representing the number and output to terminal \$FFB5
- OUT1BYT Convert the byte in memory pointed to by X to two ASCII bytes representing the number and output to terminal \$FFBB
- OUT1BSP Convert the byte in memory pointed to by X to two ASCII bytes representing the number and output to terminal followed by a space character *SFFBE*
- OUT2BSP Convert the two consecutive bytes in memory pointed to by X to four ASCII bytes representing the number and output to terminal followed by a space character \$FFC1

## Otras rutinas

\$FFA0 UPCASE – Convert the ASCII character in Acc. A to uppercase

- WCHEK Sets the Z bit if character in A is white space (comma, space or tab) \$FFA3
- DCHEK Sets the Z bit if character in A is a delimiter (CR or white space) \$FFA6